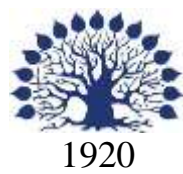

# МИНИСТЕРСТВО ОБРАЗОВАНИЯ И НАУКИ РОССИЙСКОЙ ФЕДЕРАЦИИ филиал Федерального государственного бюджетного образовательного учреждения высшего образования «КУБАНСКИЙ ГОСУДАРСТВЕННЫЙ УНИВЕРСИТЕТ» в г. Новороссийске Кафедра информатики и математики

УТВЕРЖДАЮ

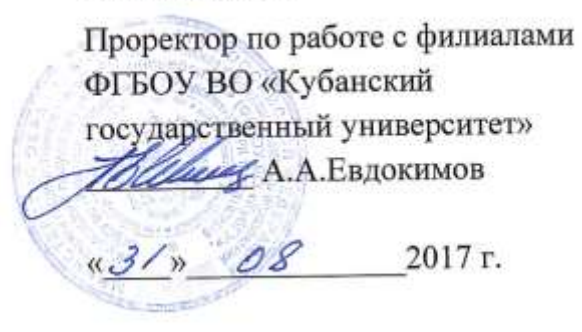

# **РАБОЧАЯ ПРОГРАММА ДИСЦИПЛИНЫ Б1.В.ДВ.04.02 МЕТОДЫ И ТЕХНОЛОГИИ ВИЗУАЛИЗАЦИИ БИЗНЕС-ИНФОРМАЦИИ**

Направление подготовки: 38.03.05 Бизнес-информатика

Направленность (профиль): Электронный бизнес

Программа подготовки академическая

Форма обучения очная

Квалификация (степень) выпускника бакалавр

Краснодар 2017

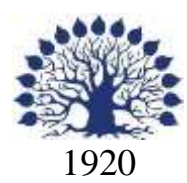

# МИНИСТЕРСТВО НАУКИ И ВЫСШЕГО ОБРАЗОВАНИЯ РОССИЙСКОЙ ФЕДЕРАЦИИ филиал Федерального государственного бюджетного образовательного учреждения высшего образования «КУБАНСКИЙ ГОСУДАРСТВЕННЫЙ УНИВЕРСИТЕТ» в г. Новороссийске Кафедра информатики и математики

# УТВЕРЖДАЮ

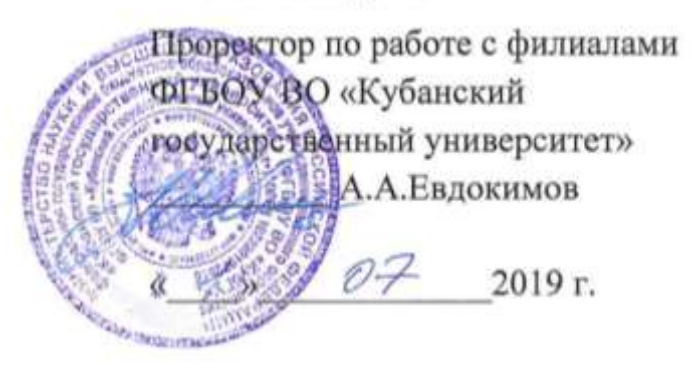

# **РАБОЧАЯ ПРОГРАММА ДИСЦИПЛИНЫ**

# **Б1.В.ДВ.04.02 МЕТОДЫ И ТЕХНОЛОГИИ ВИЗУАЛИЗАЦИИ БИЗНЕС-ИНФОРМАЦИИ**

Направление подготовки: 38.03.05 Бизнес-информатика Направленность (профиль): Электронный бизнес Программа подготовки: академическая Форма обучения: очная Квалификация (степень) выпускника: Бакалавр

Краснодар 2019

# ЭКСПЕРТНОЕ ЗАКЛЮЧЕНИЕ

на рабочую программу учебной дисциплины «Методы и технологии визуализации бизнес-информации»

для бакалавров 38.03.05 Бизнес-информатика филиал ФГБОУ ВО «КубГУ» в г.Новороссийске

Рабочая учебная программа соответствует требованиям ФГОС ВО по направлению 38.03.05 Бизнес-информатика по предмету «Методы и технологии визуализации бизнес-информации». Все основные понятия предмета нашли свое отражение в перечне представленных в рабочей учебной программе необходимых знаний. Распределение времени, отводимого на изучение различных разделов, включая самостоятельную работу, соответствует их трудоемкости. Приведенные в рабочей учебной программе примеры заданий и итоговых вопросов позволяют определить уровень знаний и умений обучающихся.

Задания рабочей учебной программы подобраны логично. Последовательность тем, предлагаемых к изучению, направлена на качественное усвоение учебного материала. Лабораторные или практические задания разнообразны, позволяют адекватно оценивать уровень знаний обучающихся по предмету. Методические рекомендации по лабораторным или практическим занятиям обеспечивают формирование базовых умений для выполнения исследований в процессе научного познания и теоретического обоснования профессиональных задач.

Считаю, что указанная рабочая учебная программа может быть рекомендована для внедрения в учебный процесс при подготовке бакалавров по направлению 38.03.05 Бизнес-информатика.

Директор ООО «Финам - Новороссийск»

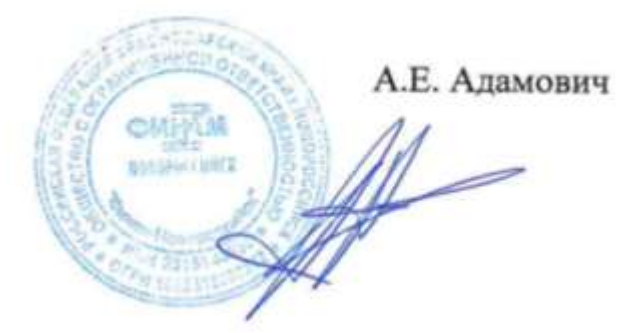

# ЭКСПЕРТНОЕ ЗАКЛЮЧЕНИЕ на рабочую программу учебной дисциплины «Методы и технологии визуализации бизнес-информации» для бакалавров 38.03.05 Бизнес-информатика филиал ФГБОУ ВО «КубГУ» в г.Новороссийске

Рабочая учебная программа дисциплины «Методы и технологии визуализации бизнес-информации» для бакалавров 38.03.05 Бизнесинформатика, содержит перечень формируемых компетенций и этапы их формирования; показатели, критерии оценки компетенций и типовые контрольные задания; материалы для аттестации обучающихся. Содержание рабочей учебной программы дисциплины «Методы и технологии визуализации бизнес-информации» соответствует ФГОС ВО по направлению подготовки 38.03.05 Бизнес-информатика и учебному плану.

Рабочая учебная программа соотносится с фондом оценочных средств. Его наполнение позволяет объективно оценить уровень усвоения материала обучающихся.

Программа имеет четкий компетентностный подход к решению поставленных задач.

В рецензируемой программе есть все необходимые разделы, составленные на соответствующем научном и методическом уровне. Практическая направленность данной программы не подлежит сомнению.

В рабочей программе указаны требования к результатам освоения дисциплины. Всё это позволяет обеспечивать приобретение обучающимися знаний, умений и навыков, направленных на формирование компетентностной модели обучающегося.

Рабочая программа составлена квалифицированно, демонстрирует профессионализм и высокий уровень методической подготовки и может быть использована в образовательном процессе

Директор по развитию ООО «АЙТИ БИЗНЕС ЮГ»

.

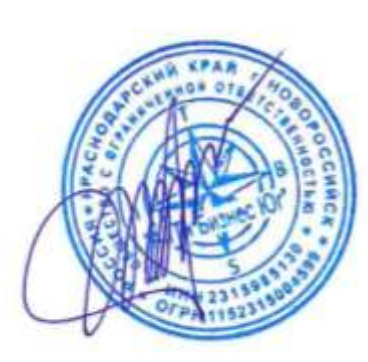

М.К. Кунина.

5

Рабочая программа составлена в соответствии с ФГОС ВО по направлению подготовки 38.03.05 Бизнес-информатика, утвержденного приказом Министерства образования и науки Российской Федерации № 1002 от 11 августа 2016 года.

Программу составил(и):

И.Г.Рзун, доцент канд.физ.-мат.наук

С.В. Дьяченко доцент канд.физ.-мат.наук

Рабочая программа дисциплины утверждена на заседании кафедры информатики и математики протокол № 1 от 30.08.2017г.

Заведующий кафедрой (разработчика) Рзун И.Г

Рабочая программа обсуждена на заседании кафедры информатики и математики протокол № 1 от 30.08.2017г.

Заведующий кафедрой (выпускающей) Рзун И.Г.

Рабочая программа одобрена на заседании учебно-методической комиссии филиала по УГСН 01.00.00 Математика и механика протокол № 1 30.08.2017г.

Председатель УМК С.В. Дьяченко

Рецензенты:

Адамович А.Е., Директор ООО «Финам - Новороссийск»

Кунина М.К., Директор по развитию ООО «АЙТИ БИЗНЕС ЮГ»

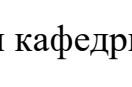

W<br>I

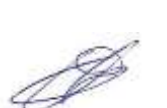

# **Содержание рабочей программы дисциплины**

1 Цели и задачи изучения дисциплины.

1.1 Цель освоения дисциплины

1.2 Задачи дисциплины.

1.3 Место дисциплины в структуре образовательной программы 1.4 Перечень планируемых результатов обучения по дисциплине, соотнесенных с планируемыми результатами освоения образовательной программы.

2.Структура и содержание дисциплины.

2.1 Распределение трудоёмкости дисциплины по видам работ.

2.2 Структура дисциплины

2.3 Содержание разделов дисциплины

2.3.1 Занятия лекционного типа.

2.3.2 Занятия семинарского типа.

2.3.3 Лабораторные занятия.

2.4 Перечень учебно-методического обеспечения для самостоятельной работы обучающихся по дисциплине

3. Образовательные технологии.

4. Оценочные средства для текущего контроля успеваемости и промежуточной аттестации.

4.1 Фонд оценочных средств для проведения текущего контроля.

4.2 Фонд оценочных средств для проведения промежуточной аттестации. 5.Перечень основной и дополнительной учебной литературы, необходимой для освоения дисциплины.

5.1 Основная литература

5.2 Дополнительная литература

5.3. Периодические издания:

6. Перечень ресурсов информационно-телекоммуникационной сети «Интернет», необходимых для освоения дисциплины.

7. Методические указания для обучающихся по освоению дисциплины.

8. Перечень информационных технологий, используемых при осуществлении образовательного процесса по дисциплине.

8.1 Перечень информационных технологий.

8.2 Перечень необходимого программного обеспечения.

8.3 Перечень информационных справочных систем

9. Материально-техническая база, необходимая для осуществления образовательного процесса по дисциплине.

# **1 Цели и задачи изучения дисциплины. 1.1 Цель освоения дисциплины.**

*Цель изучения дисциплины* Б1.В.ДВ.04.02 Методы и технологии визуализации бизнес-информации – формирование у обучающихся системы знаний и навыков к решению задач визуализации бизнес-информации и построению соответствующих аналитических отчетов и презентаций для поддержки принятия управленческих решений с помощью современных информационных технологий, а также умений использовать инструментальные средства для обработки, анализа и систематизации бизнесинформации с целью создания эффективных коммуникаций между ИТ-персоналом и бизнес-пользователями.

# **1.2 Задачи дисциплины.**

В процессе освоение студентами дисциплины решаются следующие задачи:

определить основные понятия бизнес‐инфографики, её цели и задачи;

 сформулировать основные типы инфографики, их особенности и преимущества;

 выявить наборы правил и показателей, оценивающих уровень качества визуализации

анализ архитектуры предприятия;

исследование и анализ рынка ИС и ИКТ;

анализ и оценка применения ИС и ИКТ для управления бизнесом;

 разработка проектов совершенствования бизнес-процессов и ИТинфраструктуры предприятия;

 уметь осуществлять поиск, сбор, обработка, анализ и систематизация информации о экономике, управлении и ИКТ;

## **1.3 Место дисциплины в структуре образовательной программы**

Дисциплина входит в вариативную часть Б1.В.ДВ.04.02. Дисциплина 3 зач.ед., изучается в 5 семестре.

Полученные при изучении дисциплины компетенции, знания, умения и навыки позволят студентам подготовиться к Итоговой государственной аттестации, а также должны всесторонне использоваться и развиваться в процессе изучения последующих дисциплин по учебному плану, проведении научных исследований, при прохождении практики, подготовке и защите выпускной квалификационной работы.

## **1.4 Перечень планируемых результатов обучения по дисциплине (модулю), соотнесенных с планируемыми результатами освоения образовательной программы.**

Изучение данной учебной дисциплины направлено на формирование у обучающихся профессиональных и общепрофессиональных компетенций:

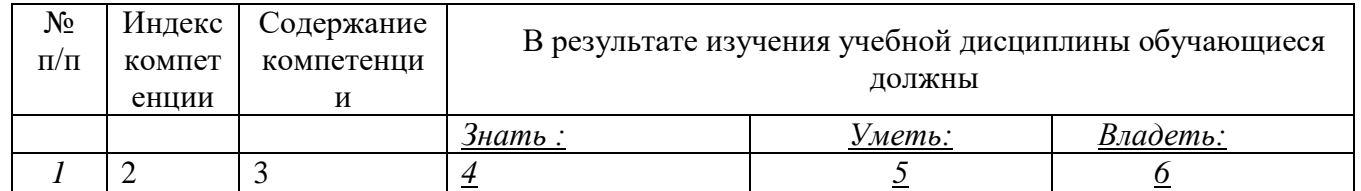

ПК-3; ПК-15; ПК-18; ПК-19

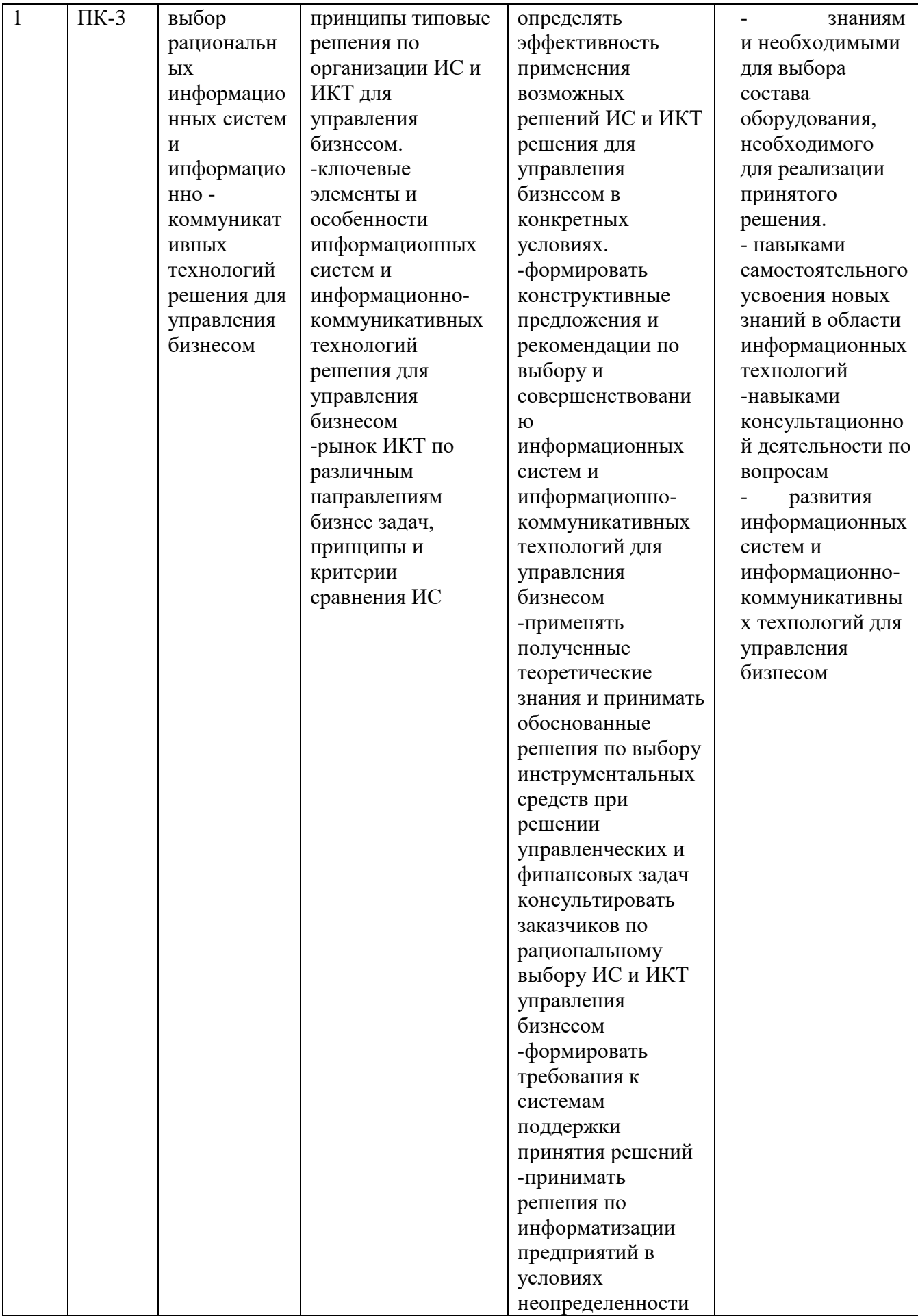

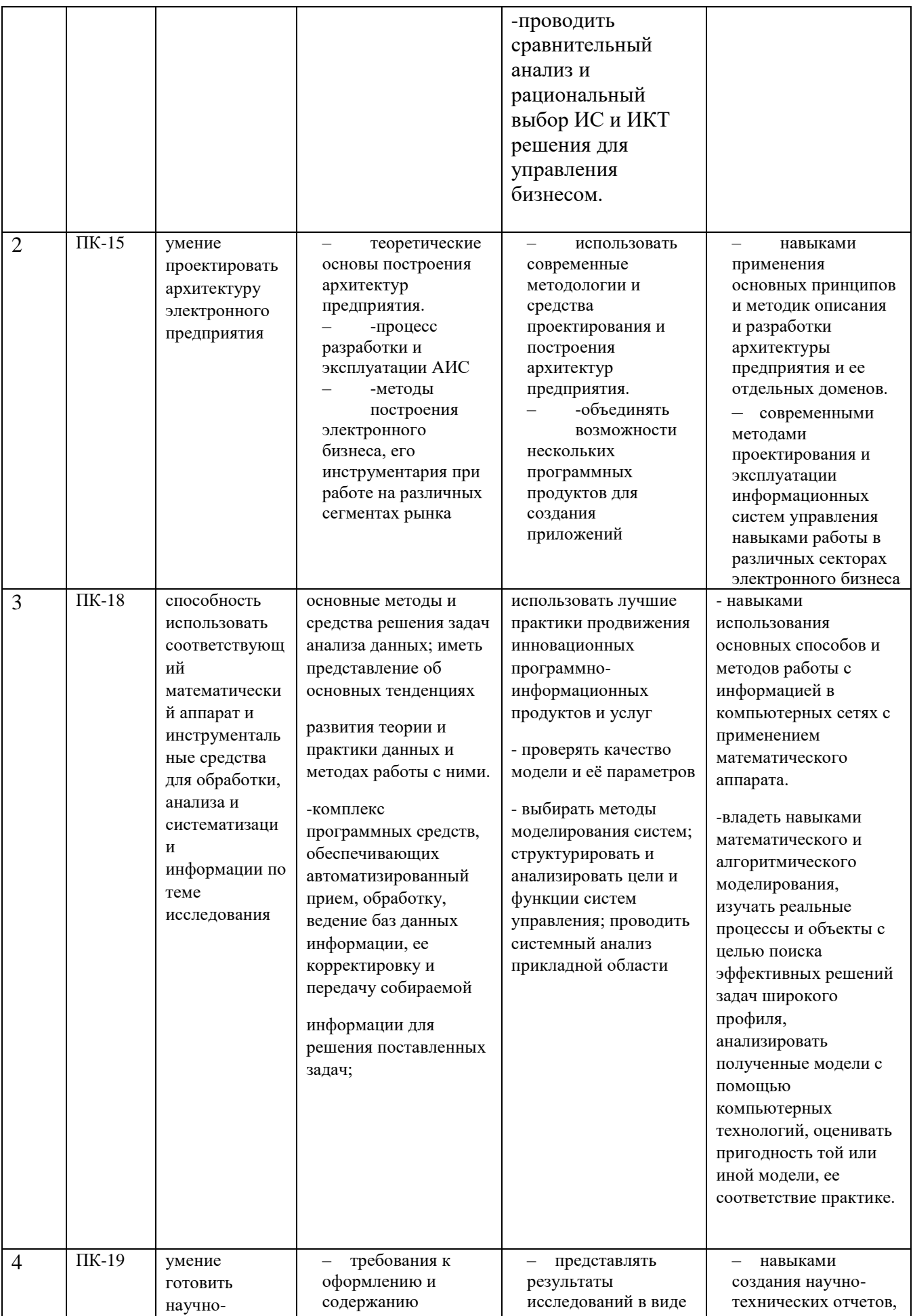

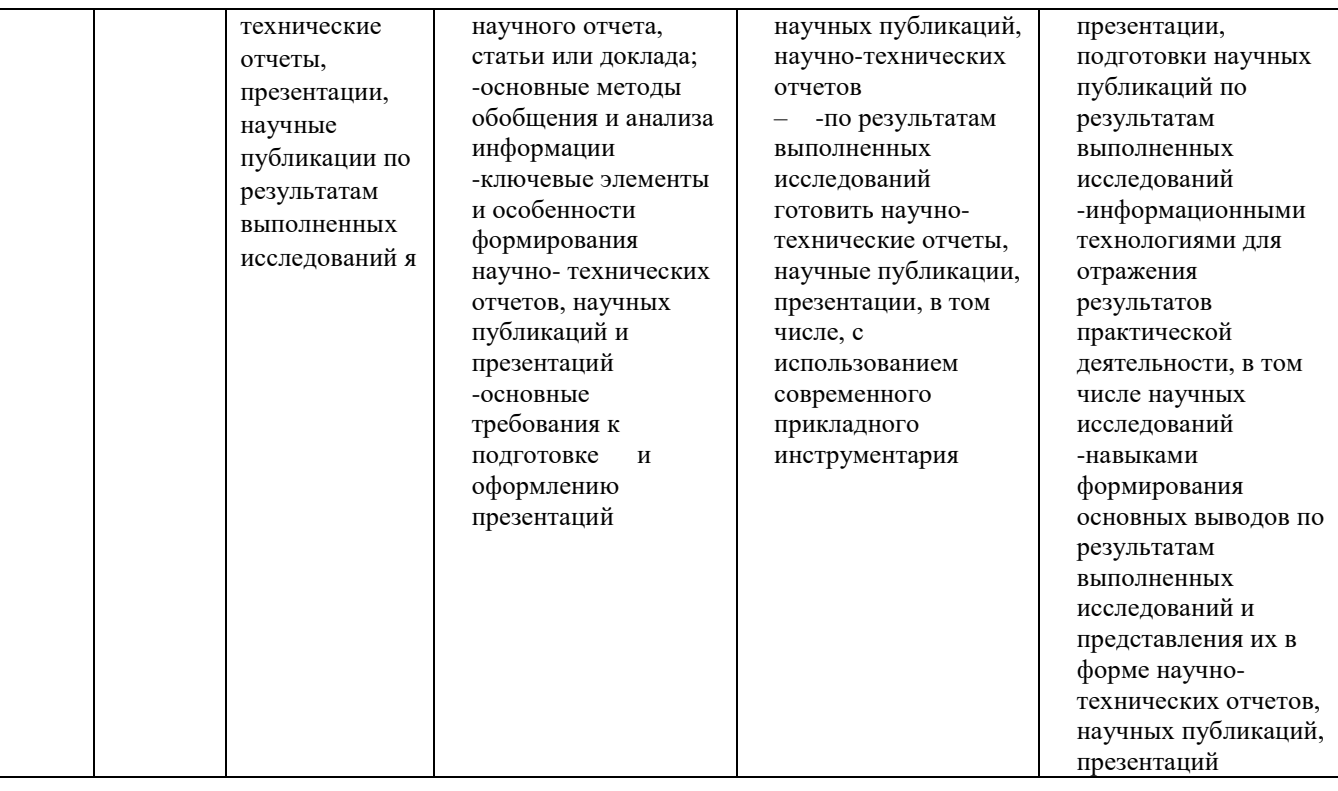

#### **2. Структура и содержание дисциплины.**

#### **2.1 Распределение трудоёмкости дисциплины по видам работ.**

Общая трудоёмкость дисциплины составляет \_3\_\_ зач.ед. (\_\_108\_\_ часов), их распределение по видам работ представлено в таблице

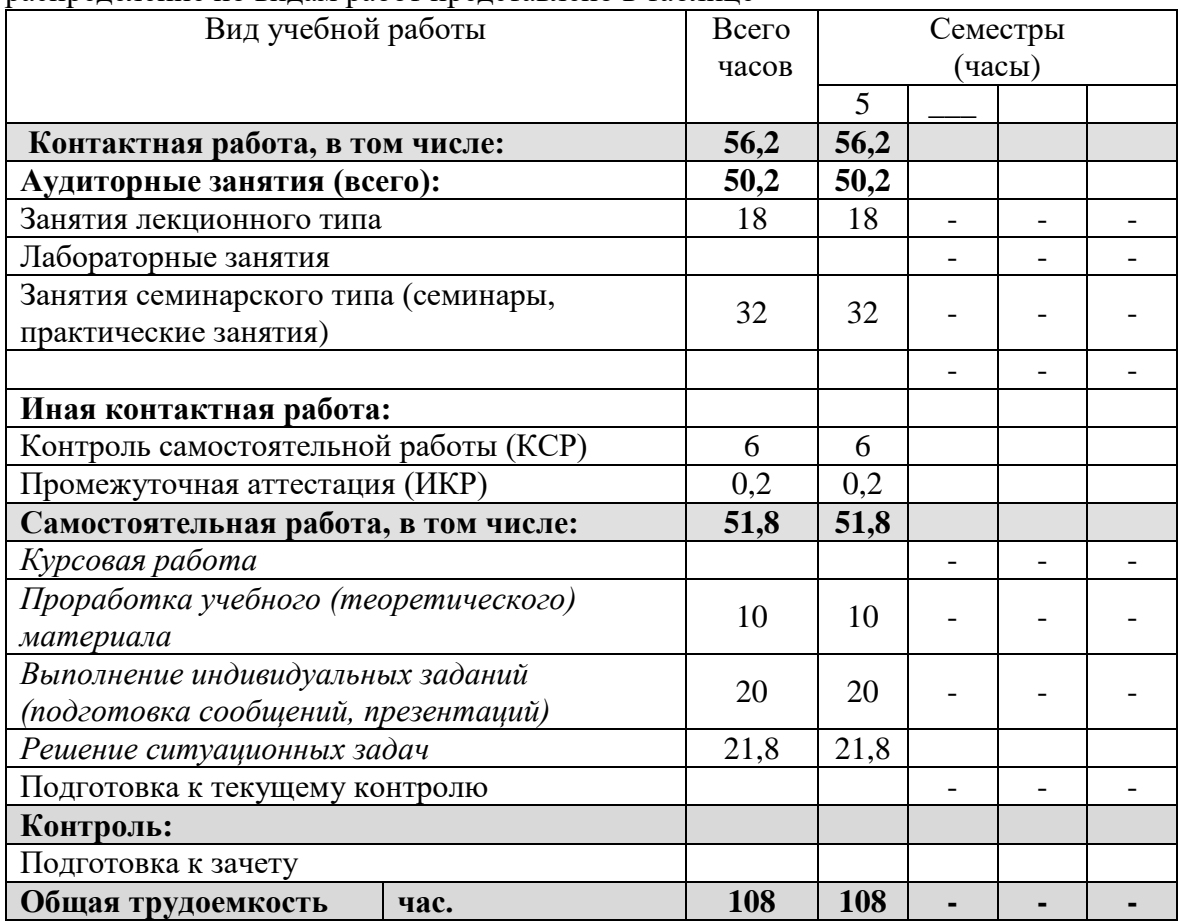

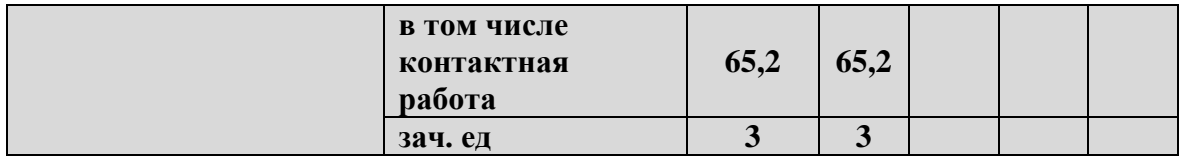

Общая трудоёмкость дисциплины составляет 3 зачётные единицы. Вид промежуточной аттестации - зачёт.

# Курсовые не предусмотрены.

#### 2.2 Структура дисциплины:

Распределение видов учебной работы и их трудоемкости по разделам дисциплины.

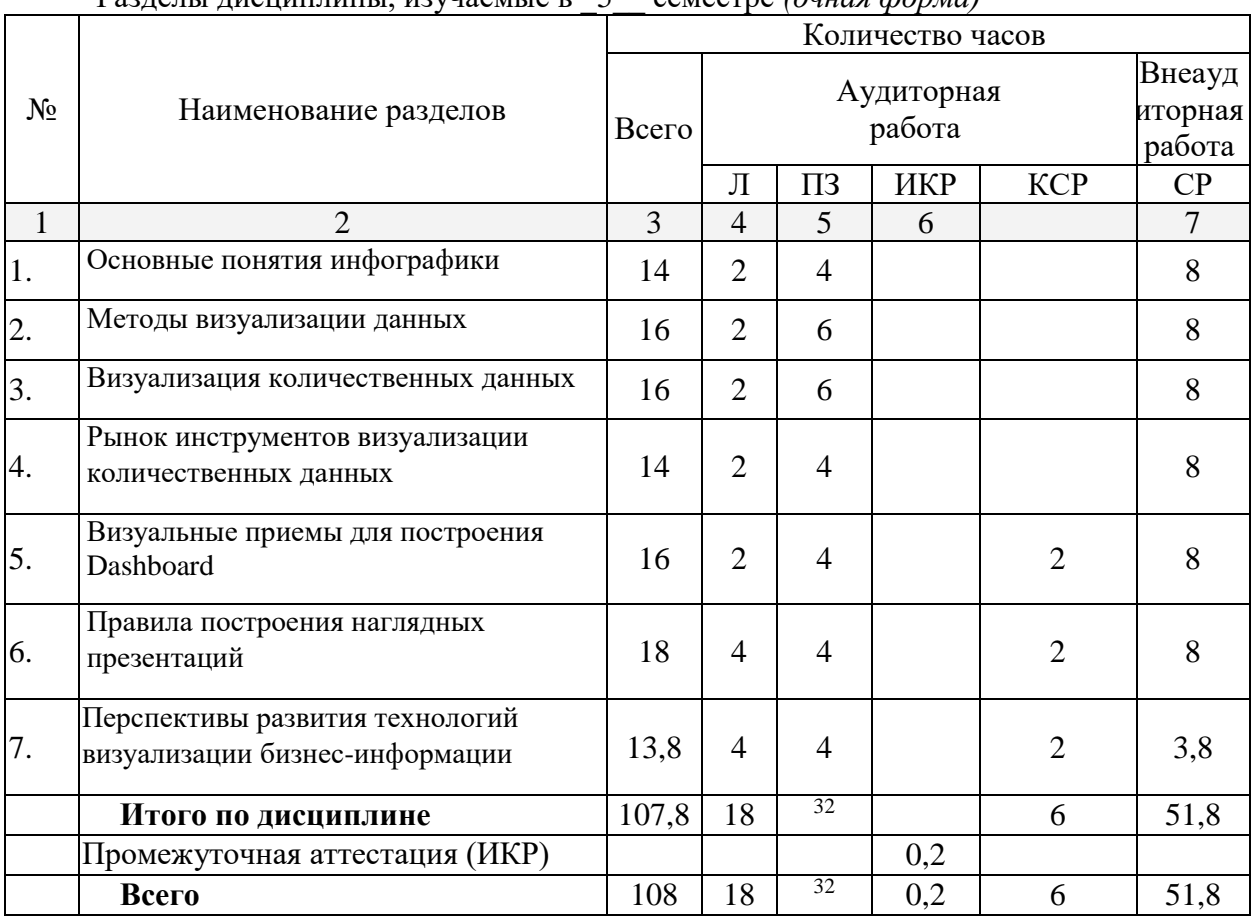

**Разлелы лисшиплины** изучаемые в 5 семестве (очная форма)

Примечание: Л - лекции, ПЗ - практические занятия / семинары, ЛР лабораторные занятия, CP - самостоятельная работа студента, ИКР- иная контактная работа

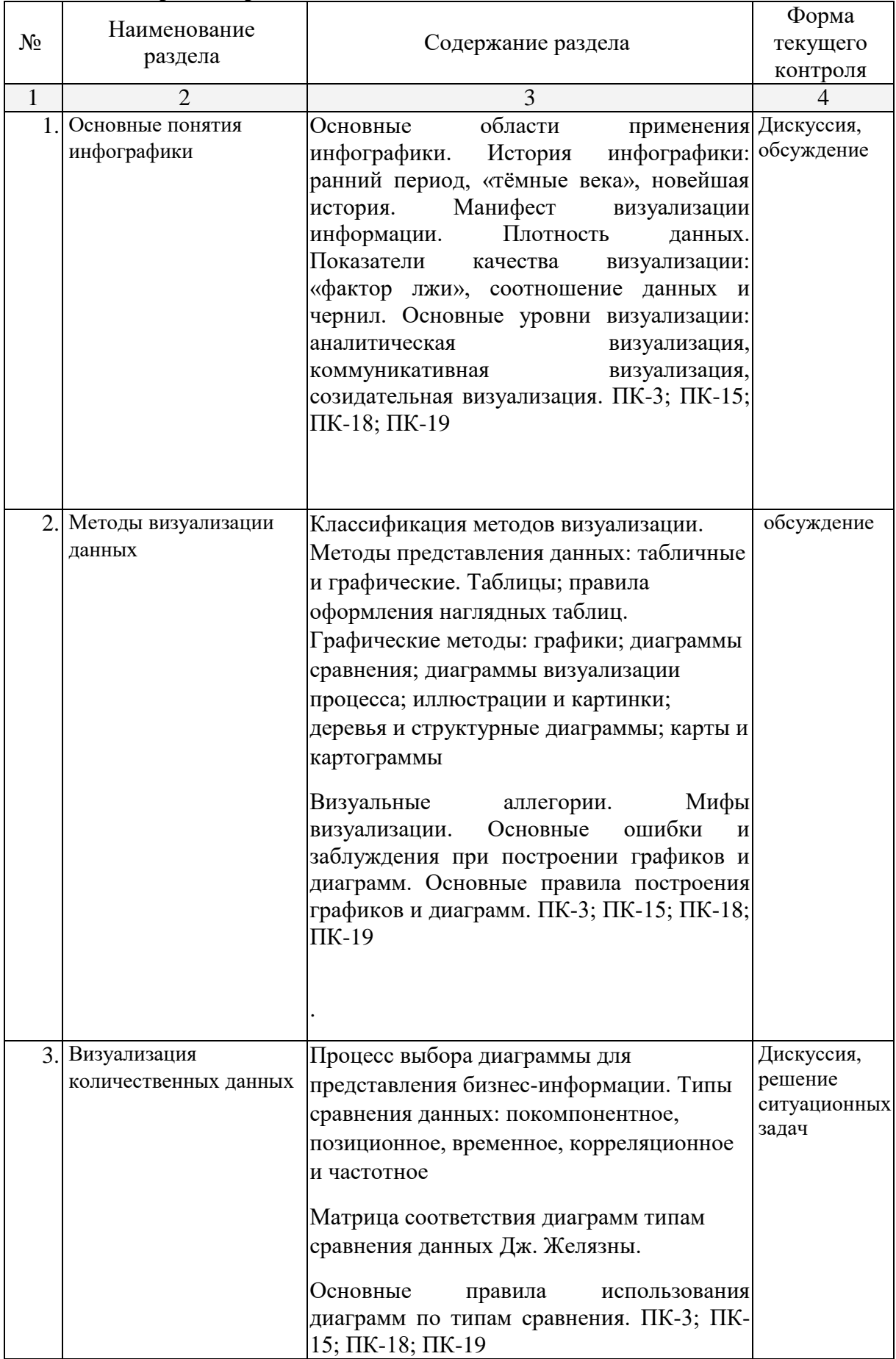

# **2.3 Содержание разделов дисциплины:**

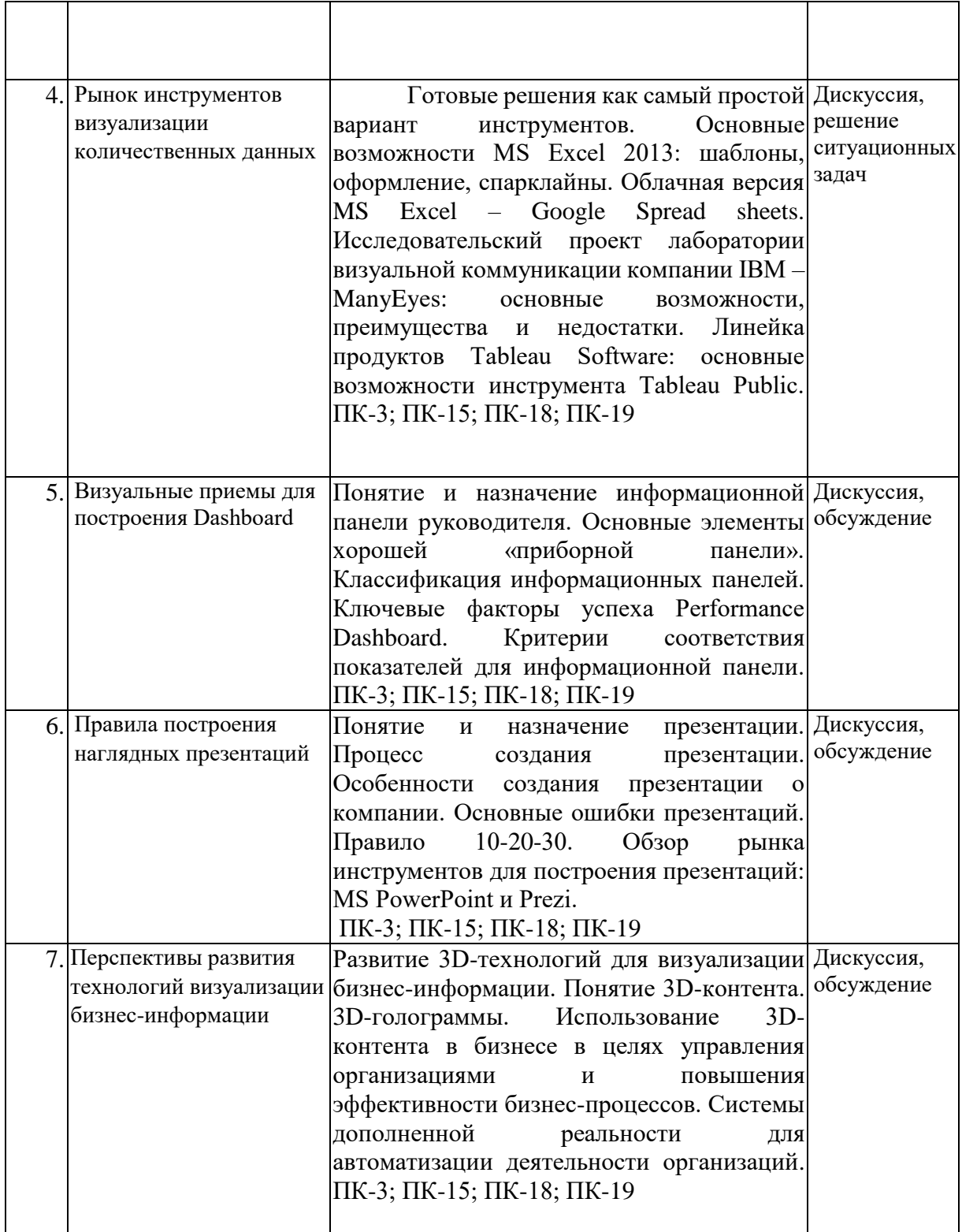

# 2.3.1 Занятия лекционного типа.

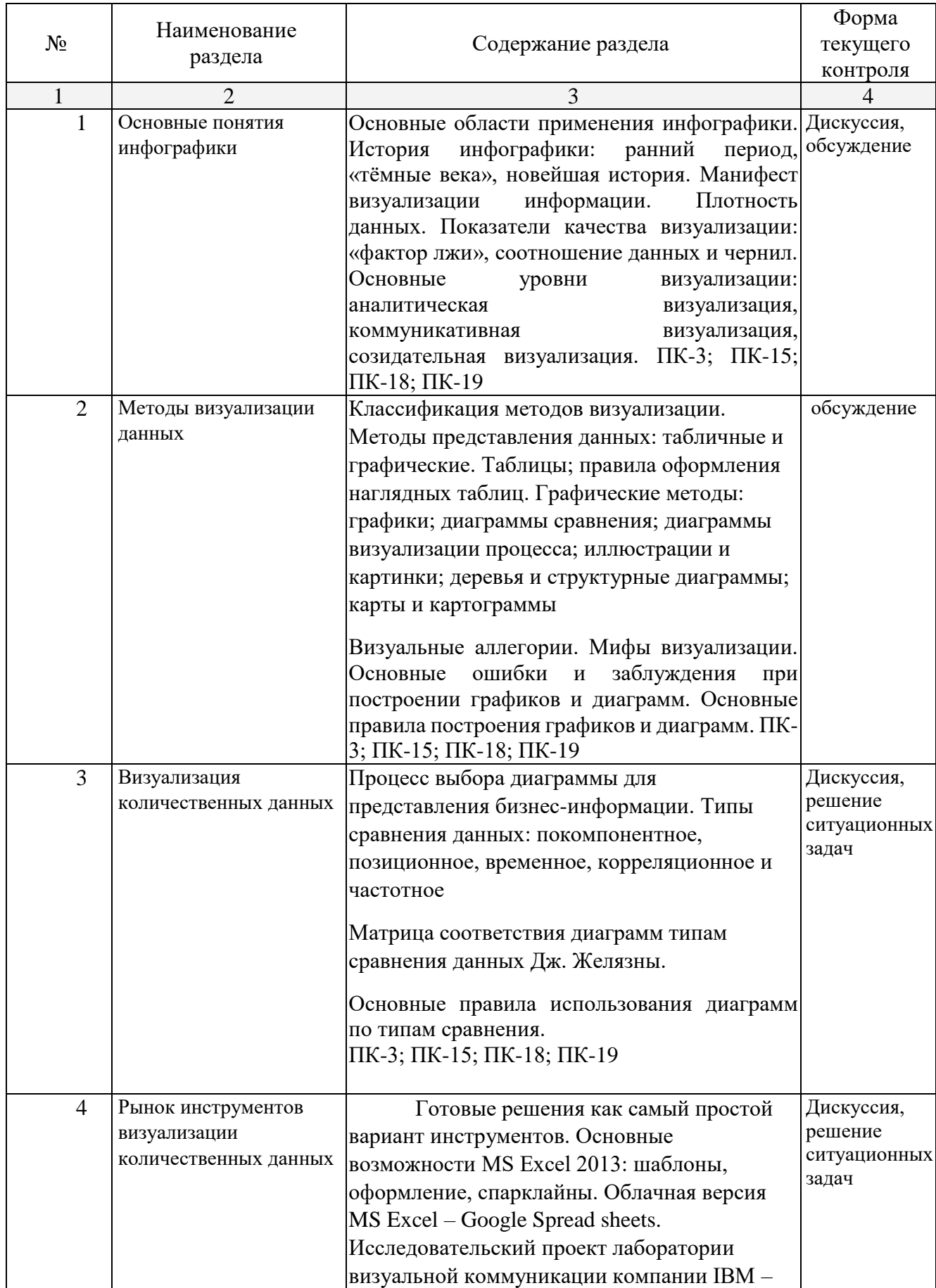

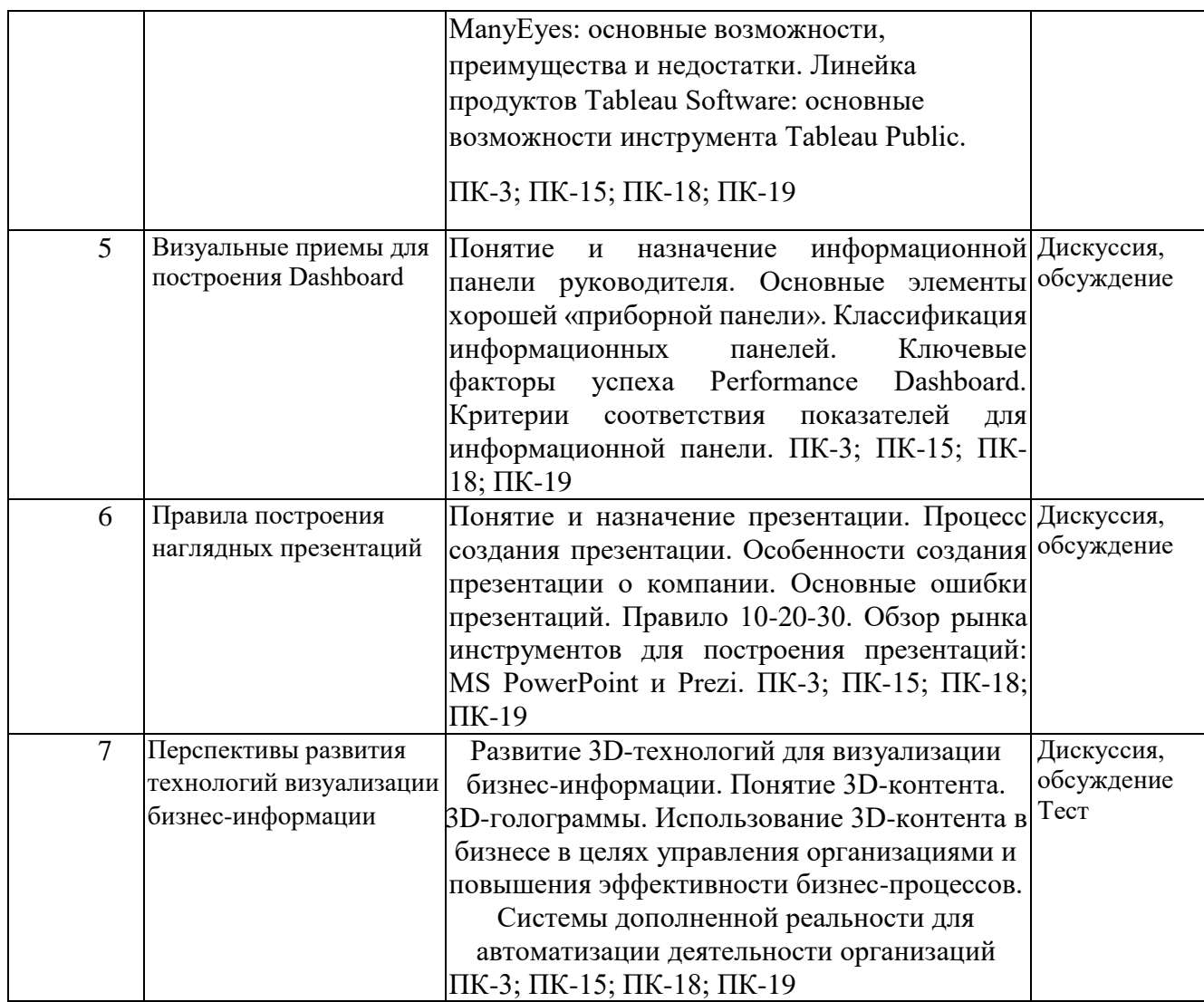

# **2.3.2 Занятия семинарского (практического) типа.**

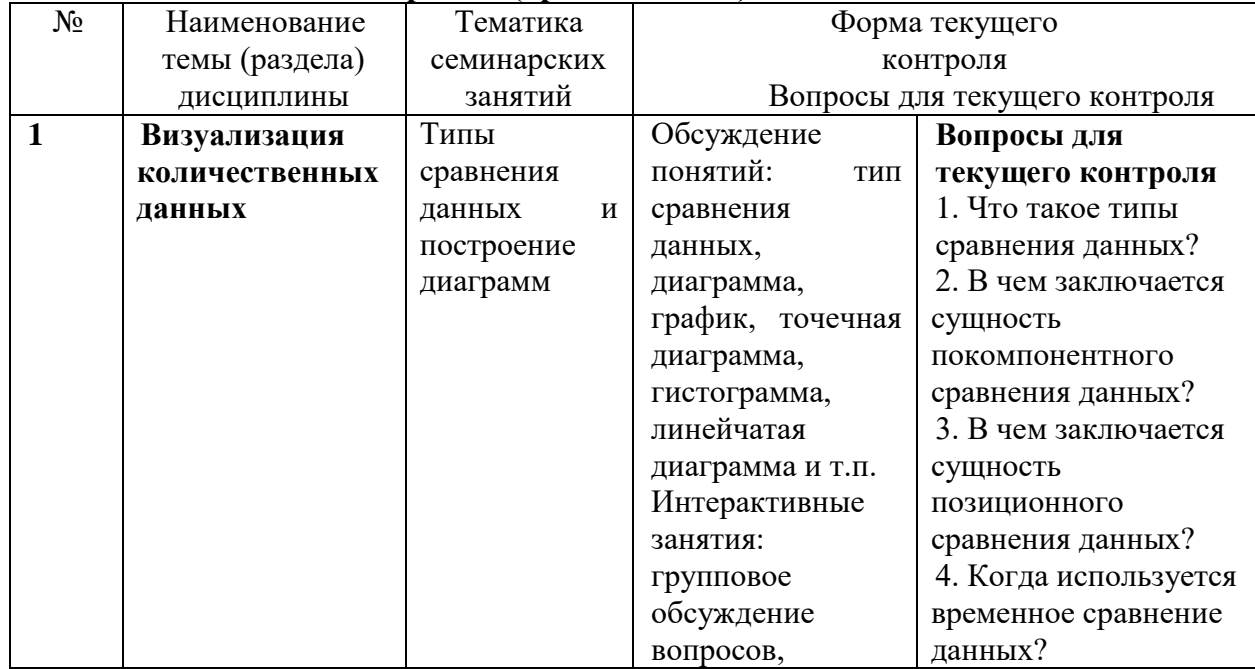

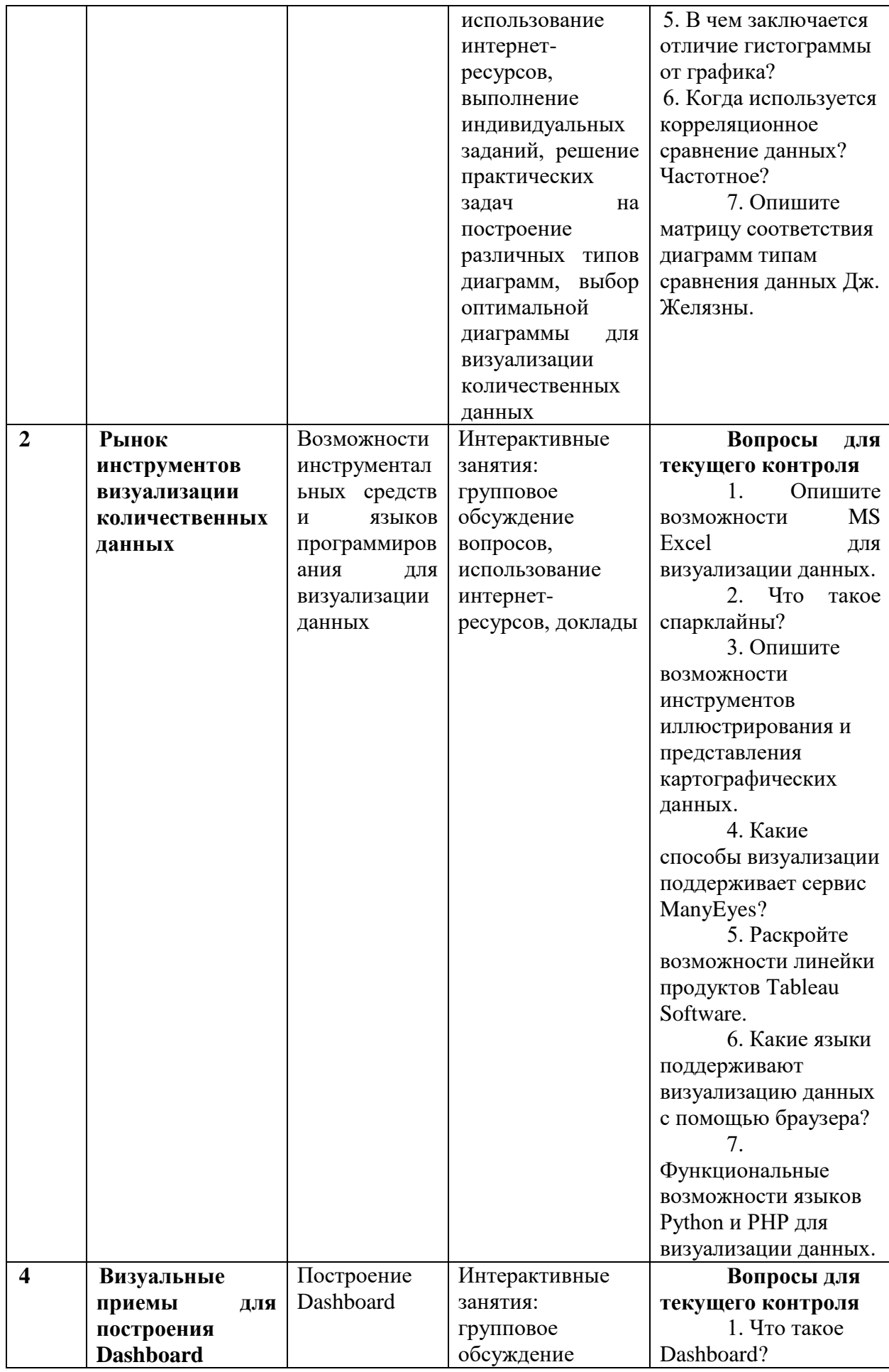

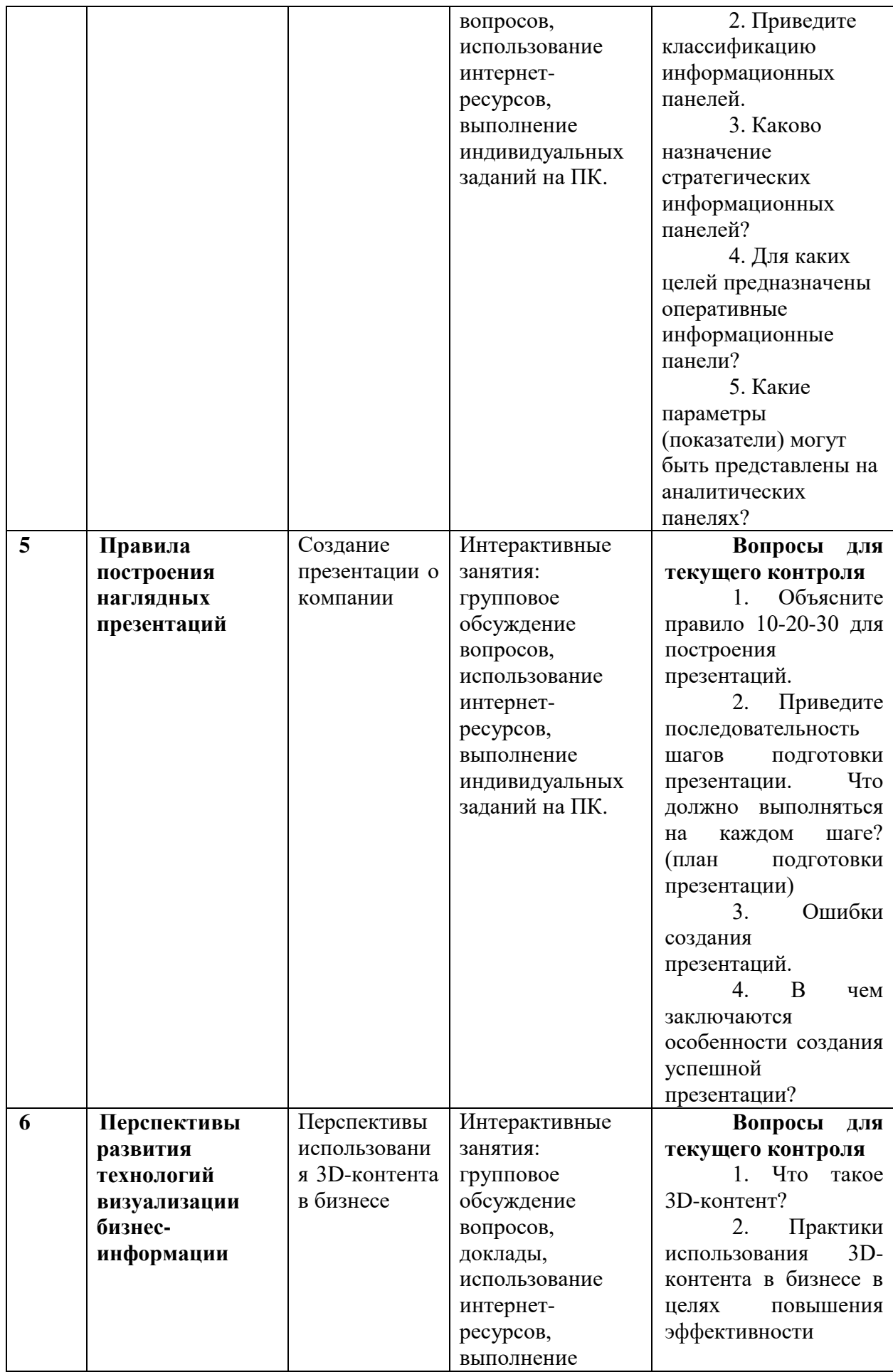

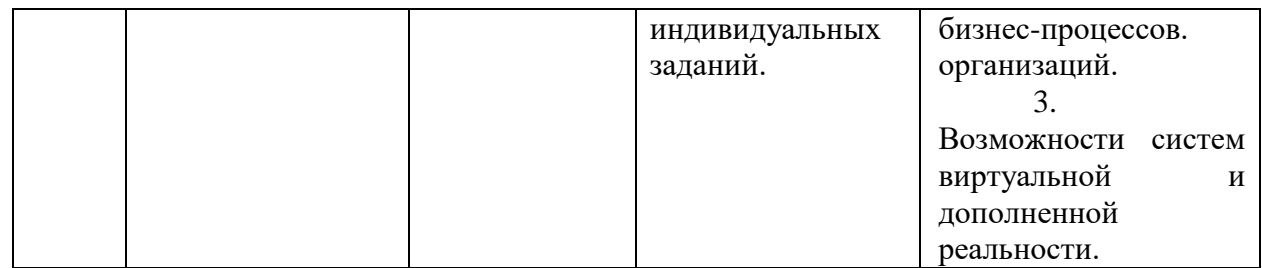

# **2.3.3 Лабораторные занятия.**

Не предусмотрено

# **2.4 Перечень учебно-методического обеспечения для самостоятельной работы обучающихся по дисциплине**

| $N_2$        | Вид СРС                                           |                      | Перечень учебно-методического обеспечения<br>дисциплины по выполнению самостоятельной<br>работы                                                                                                    |
|--------------|---------------------------------------------------|----------------------|----------------------------------------------------------------------------------------------------|
| $\mathbf{1}$ | $\overline{2}$                                    |                      | 3                                                                                                    |
| $\mathbf{1}$ | Проработка учебного<br>(теоретического) материала | 1.<br>2.<br>3.<br>4. | Максим Владимирович. Сети<br>Дибров,<br>И<br>телекоммуникации. Маршрутизация в ір-сетях:<br>учебник и практикум для академического<br>бакалавриата: в 2 ч. Ч. 2 / М. В. Дибров.<br>Москва: Юрайт, 2019. - 351 с. - https://biblio-<br>online.ru/viewer/seti-i-telekommunikacii-<br>marshrutizaciya-v-ip-setyah-v-2-ch-chast-2-<br>437865#page/1.<br>Дибров, Максим Владимирович. Сети<br>И<br>телекоммуникации. Маршрутизация в ір-сетях:<br>учебник и практикум для академического<br>бакалавриата: в 2 ч. Ч. 1 / М. В. Дибров.<br>Москва: Юрайт, 2019. - 333 с. - https://biblio-<br>online.ru/viewer/seti-i-telekommunikacii-<br>marshrutizaciya-v-ip-setyah-v-2-ch-chast-1-<br>437226#page/1.<br>Информационные технологии : учебник для<br>академического бакалавриата: в 2 т. Т. 1 / В. В.<br>Трофимов, О.П. Ильина, В. И. Кияев, Е. В.<br>Трофимова; под ред. В. В. Трофимова. - Москва<br>Юрайт, 2019. - 238 с. - https://biblio-<br>online.ru/viewer/informacionnye-tehnologii-v-2-t-<br>$tom-1-434432\#page/1$ .<br>Информационные технологии : учебник для<br>академического бакалавриата: в 2 т. Т. 2 / В. В.<br>Трофимов; отв. ред. В. В. Трофимов. - Москва<br>Юрайт, 2019. - 390 с. - https://biblio-<br>online.ru/viewer/informacionnye-tehnologii-v-2-t-<br>tom-2-434433#page/1. |

Таблица – Методическое обеспечение самостоятельной работы.

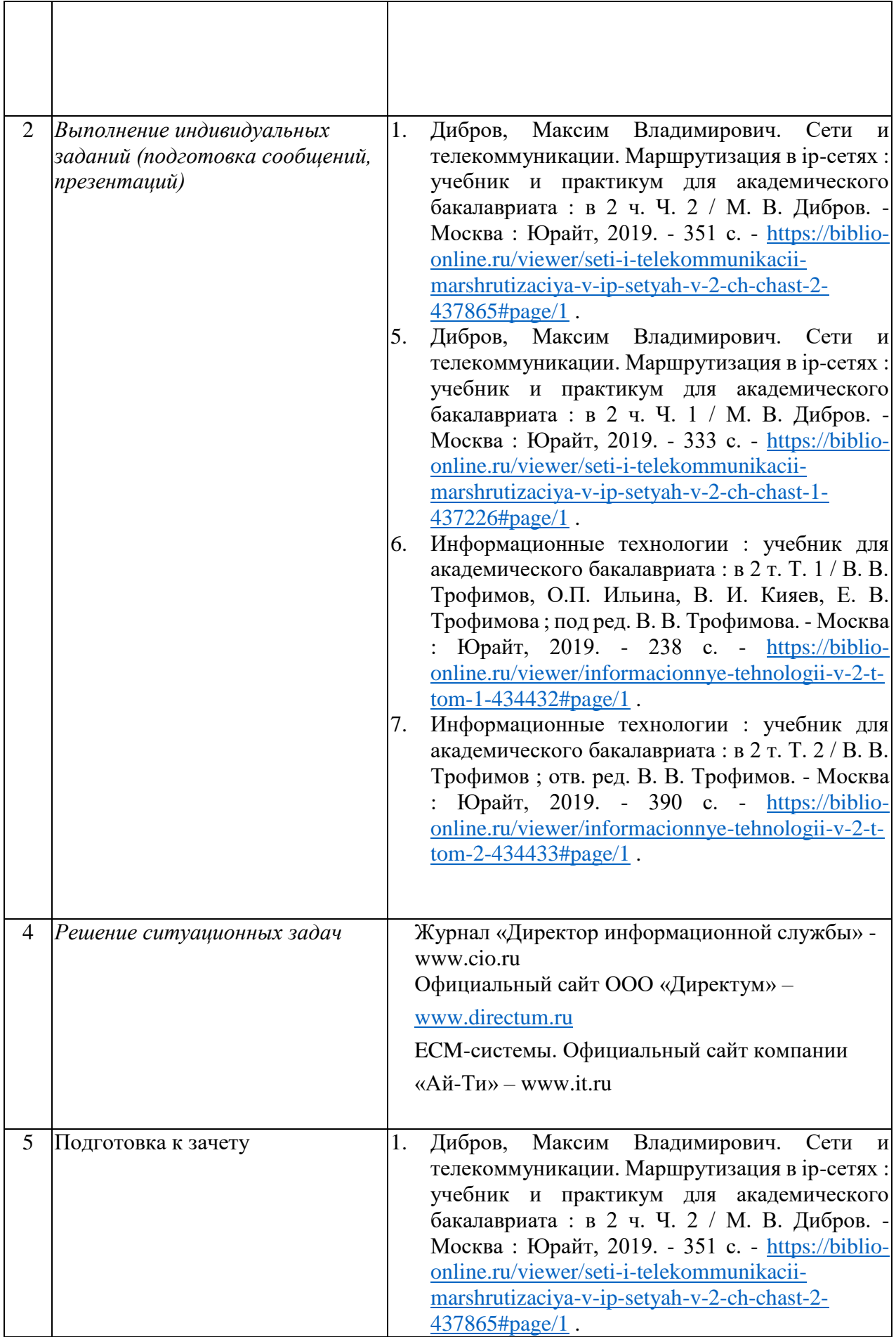

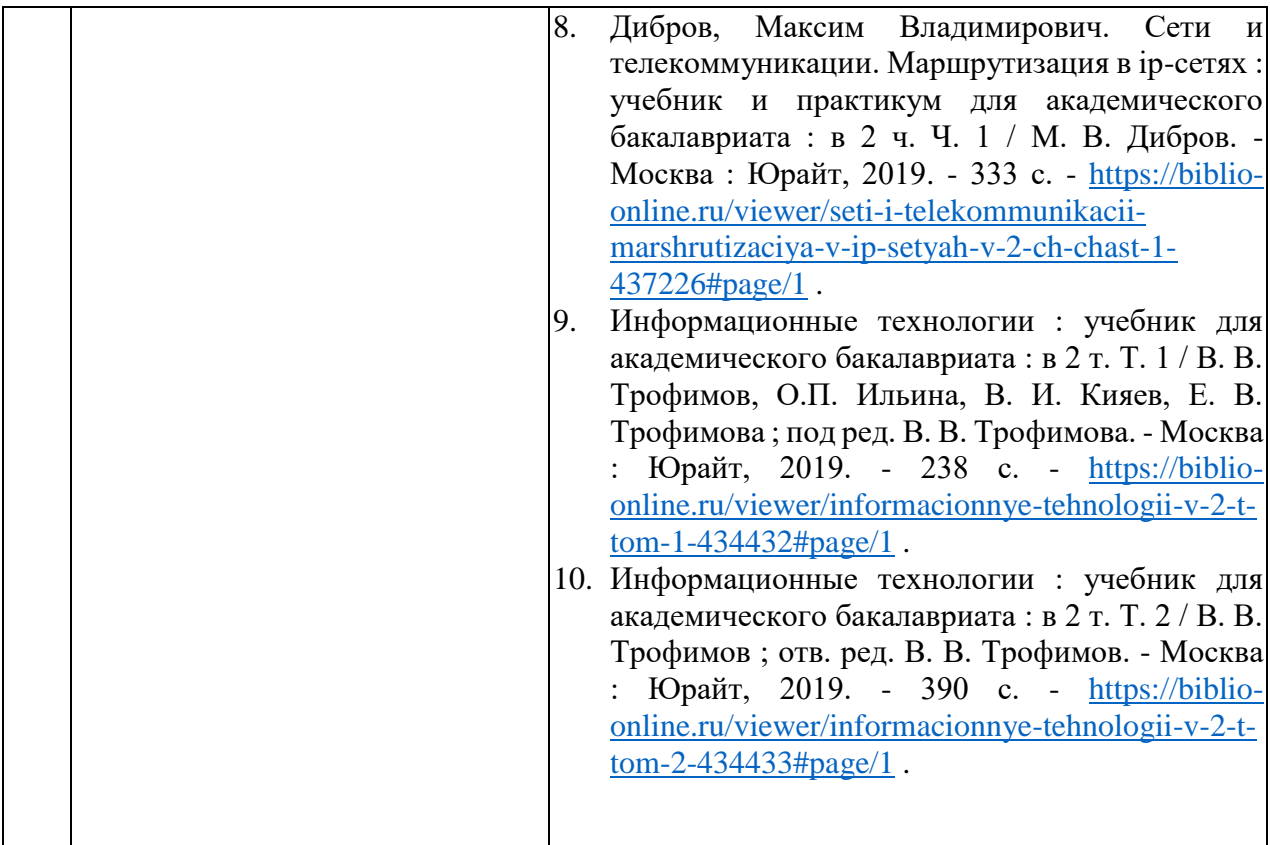

## **Типовые задания ситуационных задач**

**Цель выполнения заданий контрольной работы –** проектирование макета аналитической информационной панели. Приобретение опыта разработки презентаций.

**Содержание и варианты заданий.** Для выполнения задания контрольной работы студент самостоятельно выбирает тематику информационной панели, в соответствии с личными предпочтениями или спецификой трудовой деятельности. Затем формулирует соответствующие показатели эффективности и утверждает их у преподавателя до начала выполнения работы. В случае затруднения в определении темы задание формулируется преподавателем, исходя из перечня рекомендуемых тем. Затем студент приступает к проектированию макета аналитической информационной панели. Готовый макет информационной панели должен включать 4-5 показателей, представленных в графическом виде (графики, диаграммы). Макет представляет собой отдельный слайд.

Для графического представления показателей обучающийся самостоятельно выбирает подходящий программный продукт, придерживаясь следующего перечня:

- MS Excel 2010/2013
- https://infogr.am/
- http://piktochart.com/
- Tableau Public
- https://visualizefree.com

Для визуализации показателей может быть использован как один продукт, так и несколько сервисов одновременно. Каждый показатель должен быть представлен уникальной визуализацией (не допускается использование двух и более одинаковых диаграмм).

Для представления результатов выполнения контрольной работы студент должен

подготовить краткую *презентацию* (5-7 минут выступления), включающую следующие блоки:

- 1. Постановка задачи
- 2. Исходные данные для анализа
- 3. Выбор ключевых показателей эффективности (KPI)
- 4. Выбор метода визуализации по каждому KPI
- 5. Выбор инструмента для графического представления показателей
- 6. Макет информационной панели

Презентация может быть выполнена с помощью MS PowerPoint 2010/2013 или онлайн сервиса Prezi.com.

Задание контрольной работы выполняется в соответствии со следующим *планом*:

- 1. Выбор и утверждение тематики информационной панели.
- 2. Постановка задачи для анализа данных краткое вербальное описание предметной области: компания и её сфера деятельности, бизнес-проблема, для решения которой будет применяться информационная панель, выбор источников данных для построения информационной панели, определение ролей пользователей для работы с информационной панелью.
- 3. Анализ выбранных источников данных (как правило, отчеты компании) и выбор ключевых показателей, которые будут представлены на информационной панели.
- 4. Формулировка цели, с которой каждый показатель выносится на информационную панель, и на основании этого выбор метода графического представления для каждого показателя.
- 5. Выбор средства реализации графического представления и непосредственно визуализация каждого показателя.
- 6. Объединение всех графических представлений выбранных показателей в единый макет информационной панели.
- 7. Оформление результатов работы в соответствии с требованиями методических указаний.
- 8. Подготовка презентации.

## **Тематика ситуационных задач для самостоятельной работы**

- 1. Разработка макета информационной панели для анализа эффективности интернет-магазина
- 2. Разработка макета информационной панели для анализа качества выполнения заказов
- 3. Разработка макета информационной панели для анализа успеваемости студентов
- 4. Разработка макета информационной панели для анализа государственных закупок
- 5. Разработка макета информационной панели для анализа эффективности работы сотрудников
- 6. Разработка макета информационной панели для анализа успешности выполнения проекта
- 7. Разработка макета информационной панели для анализа расходования государственного бюджета
- 8. Разработка макета информационной панели для анализа эффективности работы филиалов
- 9. Разработка макета информационной панели для анализа движения денежных средств
- 10. Разработка макета информационной панели для анализа эффективности производства продукции
- 11. Разработка макета информационной панели для анализа миграционной активности населения
- 12. Разработка макета информационной панели для анализа финансовой устойчивости компании
- 13. Разработка макета информационной панели для анализа и оценки финансовых результатов деятельности предприятия
- 14. Разработка макета информационной панели для анализа эффективности деятельности страховой компании
- 15. Разработка макета информационной панели для анализа эффективности деятельности оператора сотовой связи
- 16. Разработка макета информационной панели для анализа расходования фонда оплаты труда
- 17. Разработка макета информационной панели для анализа эффективности работы с обращениями граждан

#### **Пример выполнения задания**

**Пример постановки задачи для анализа данных.** Машиностроительная группа, предприятия которой находятся в управлении ООО «Технологический машиностроительный завод», является одним из крупнейших российских интеграторов научно-технических, производственно-технологических и финансовых ресурсов в машиностроении, как в России, так и за рубежом.

С 2006 года в состав группы вошли 17 системообразующих производственных предприятий, на которых трудятся более 20 тысяч человек из 10 субъектов Российской Федерации, а также дальнего и ближнего зарубежья, специализированные 4 инжиниринговые и 3 торгово-сервисные компании.

*Миссия компании* – создание цепочки ценностей через предоставление потребителям по доступным ценам техники с возможностями, превосходящими их ожидания.

*Стратегическая цель компании* – удержание и дальнейшее укрепление лидирующих позиций на российском рынке легкого и тяжелого машиностроения, а также увеличение объемов продаж на международных рынках.

#### *Основные задачи*:

- расширение ассортимента продукции и обновление модельного ряда;
- расширение сбытовой и сервисной сетей;
- наращивание экспортного присутствия на рынках развивающихся стран;

 инвестирование в новые технологии, наращивание производственного потенциала и гибкости для удовлетворения потребительского спроса;

 повышение операционной эффективности через рост производительности труда, снижение ресурсопотребления, централизация системы закупок и уменьшение издержек;

поддержка торговых марок за счет усилий в области маркетинга.

Для решения основных задач, стоящих перед компанией, в частности, повышения операционной эффективности, руководством было решено разработать информационную аналитическую панель для оперативного анализа и оценки эффективности реализации продукции завода.

В качестве источников данных решено использовать ежемесячные отчеты компании о реализации продукции.

Пользователями аналитической панели выступит высшее руководство компании.

**Пример перечня KPI.** По результатам источников данных выбраны следующие ключевые показатели эффективности, представленные в таблице:

Таблица – Перечень KPI

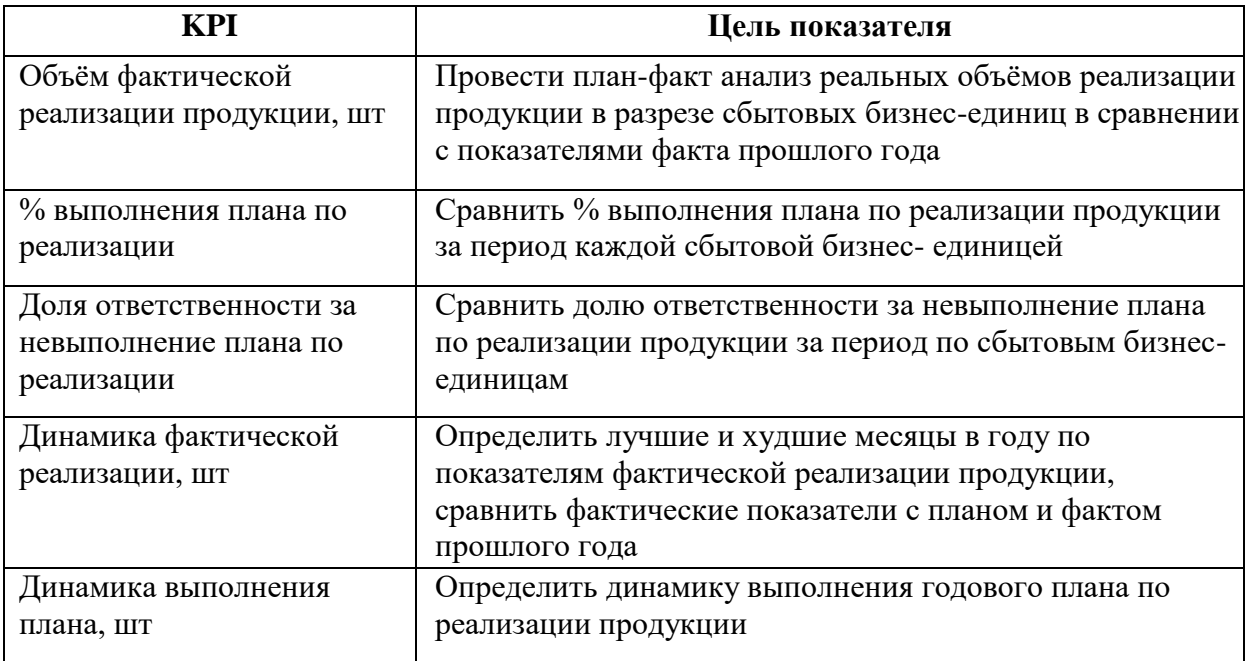

**Пример макета информационной панели.** В результате проведенной работы разработан макет информационной панели (рис. 2).

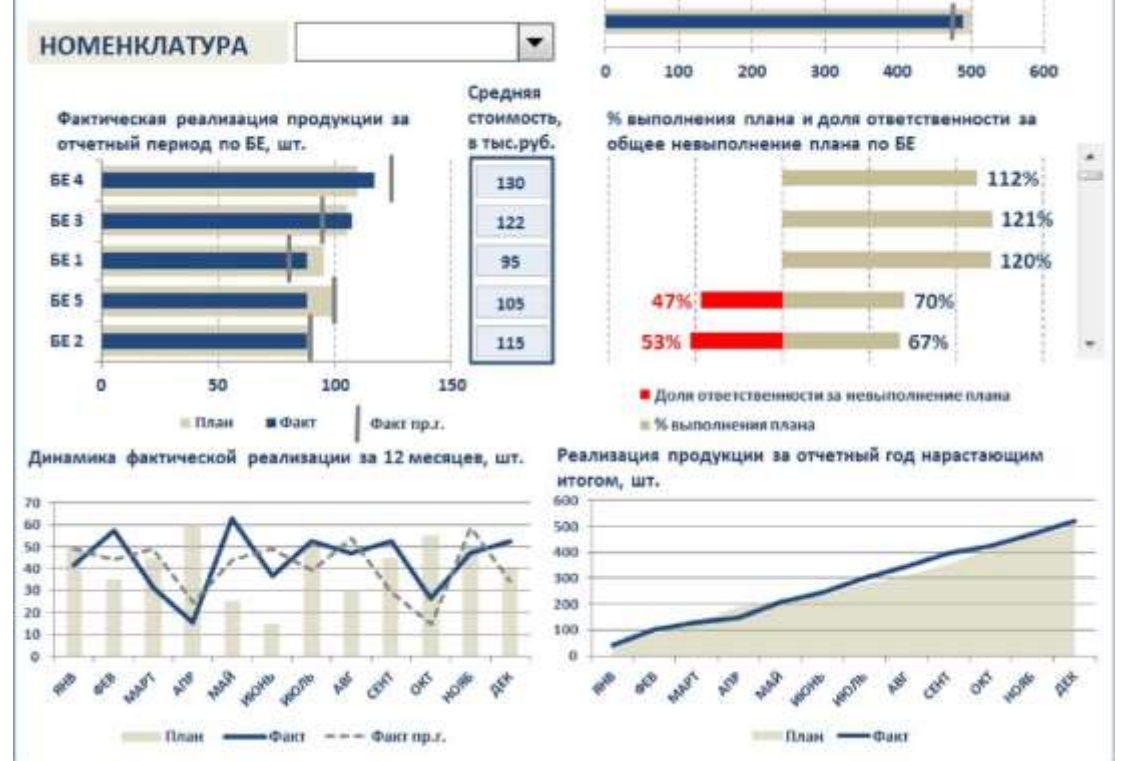

Рисунок 2 – Макет информационной панели

**Примечание.** Ниже на рис. 3-представлены образцы макетов различных информационных панелей.

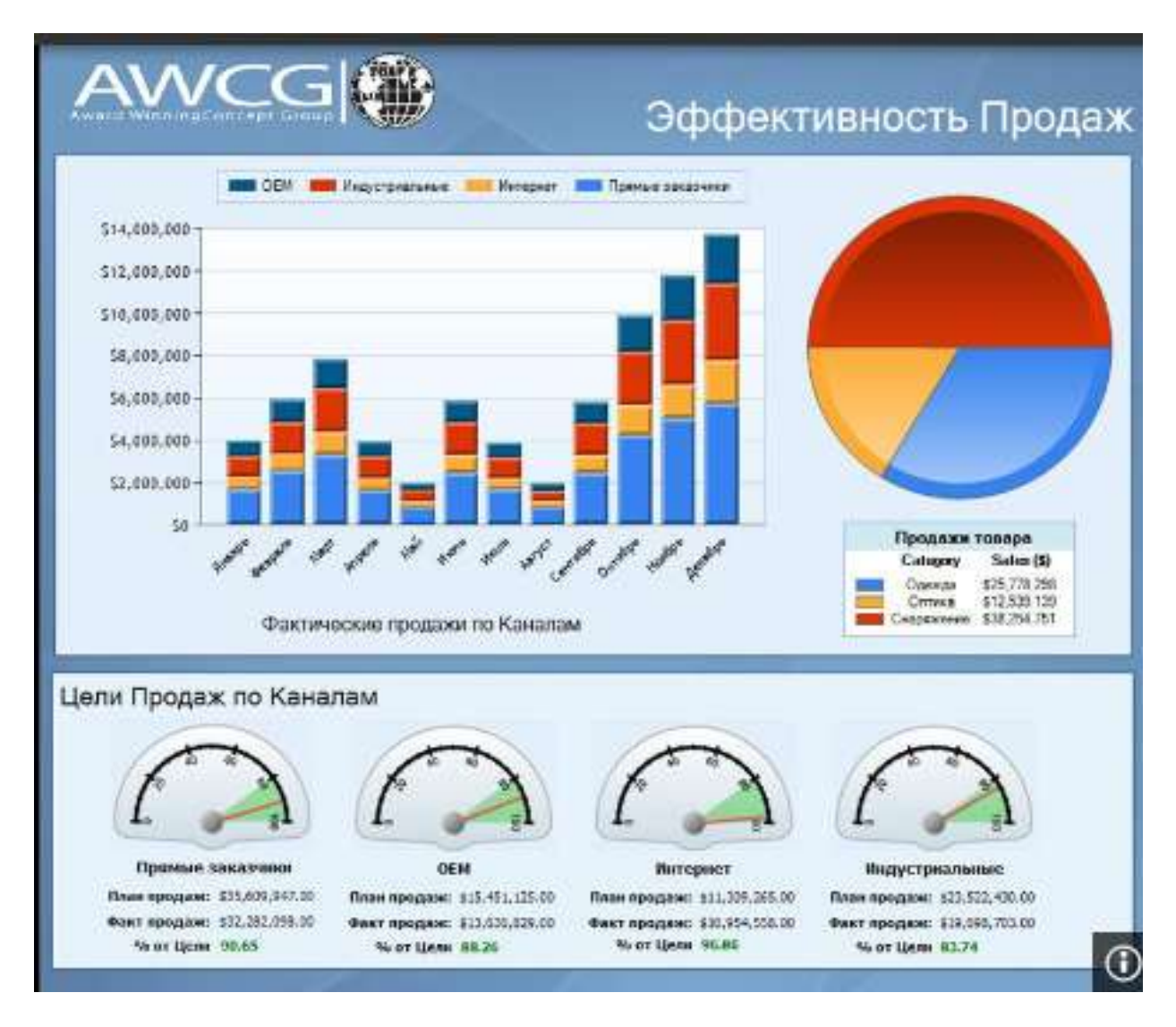

#### **Образцы макетов информационных панелей**

Рисунок 3 – Макет информационной панели «Эффективность продаж»

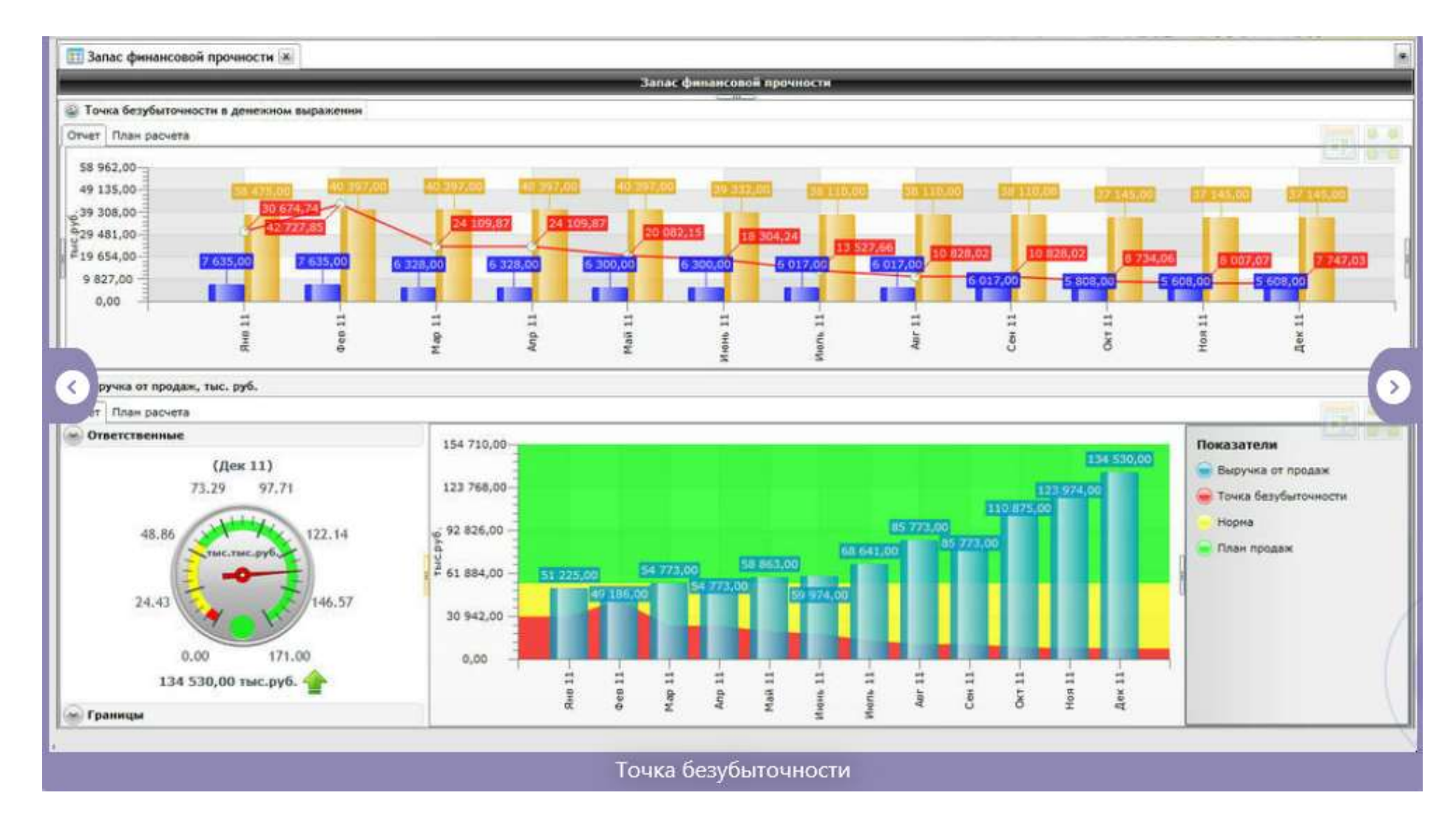

Рисунок 4 – Макет информационной панели «Точка безубыточности»

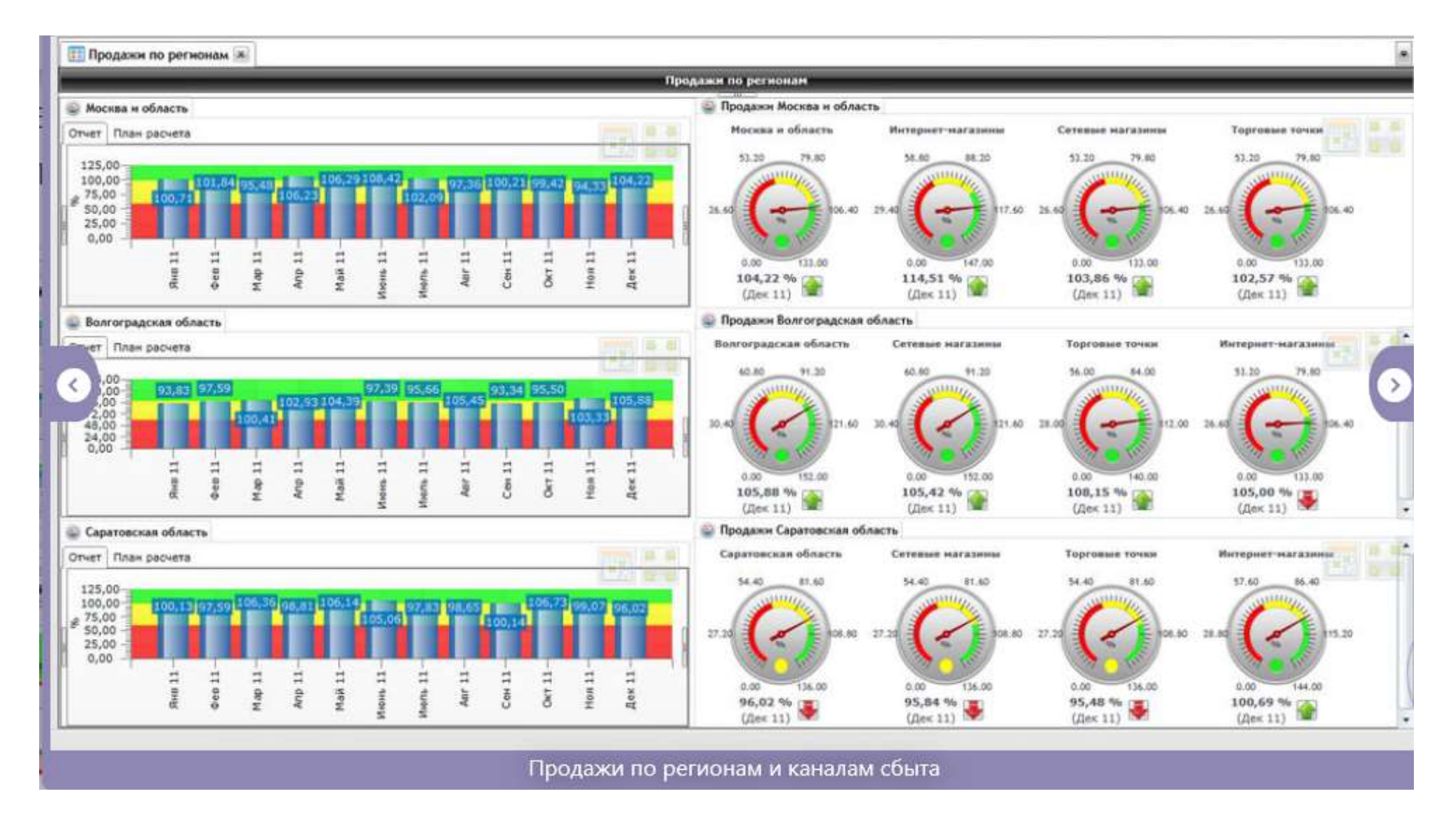

Рисунок 5 – Макет информационной панели «Продажи по регионам и каналам сбыта»

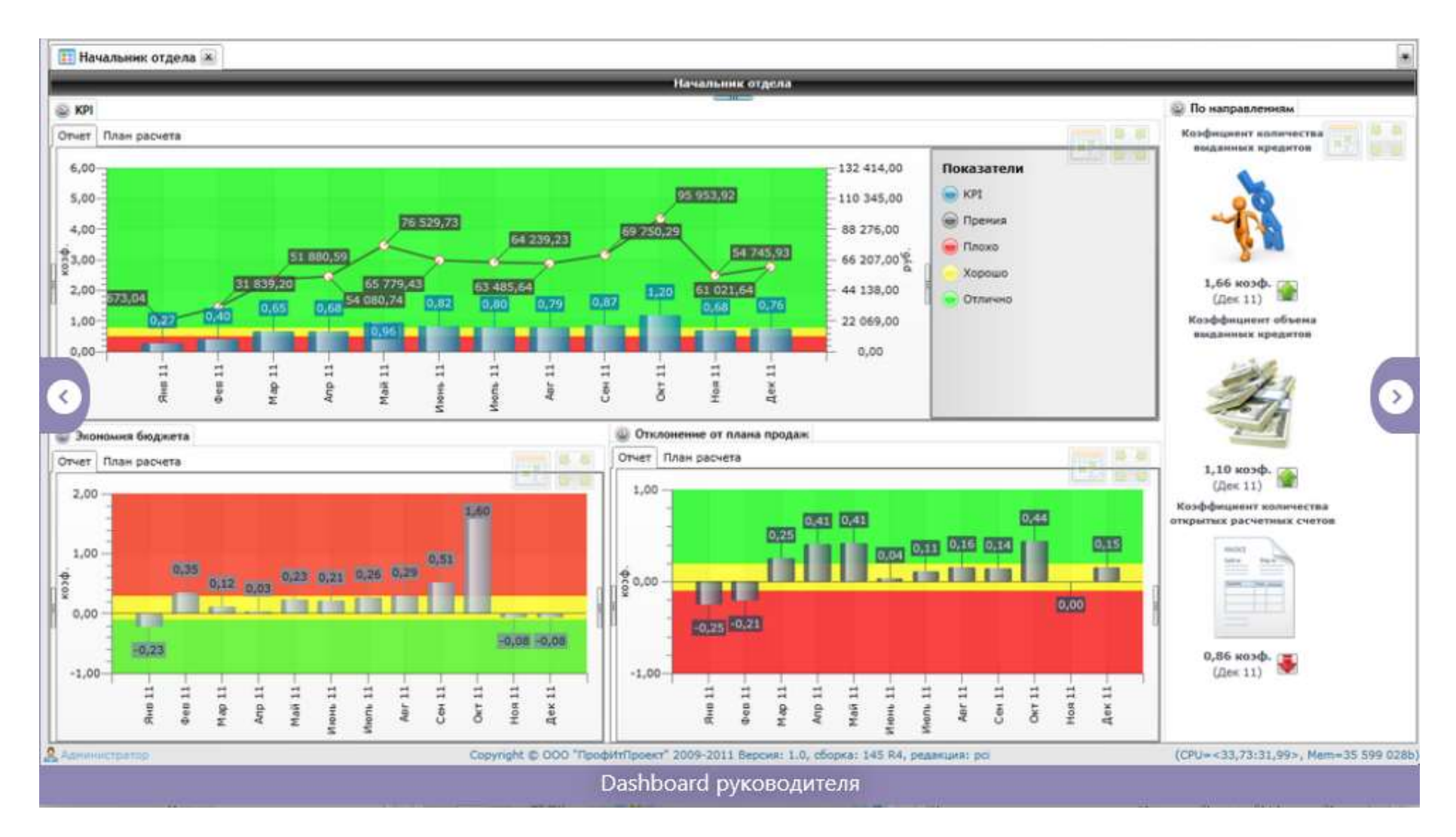

Рисунок 6 – Макет информационной панели «Dashboard руководителя»

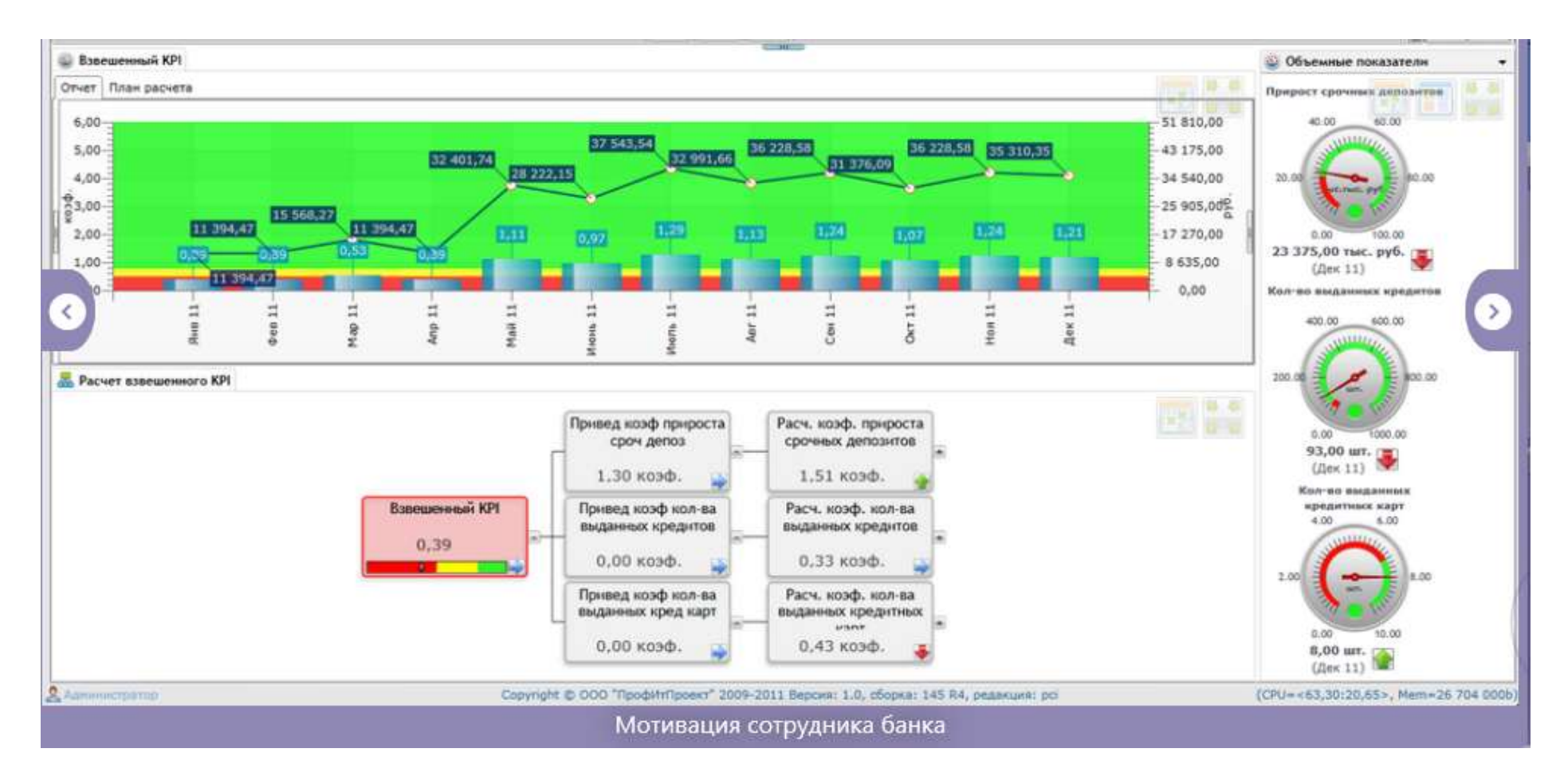

Рисунок 7 – Макет информационной панели «Мотивация сотрудника банка»

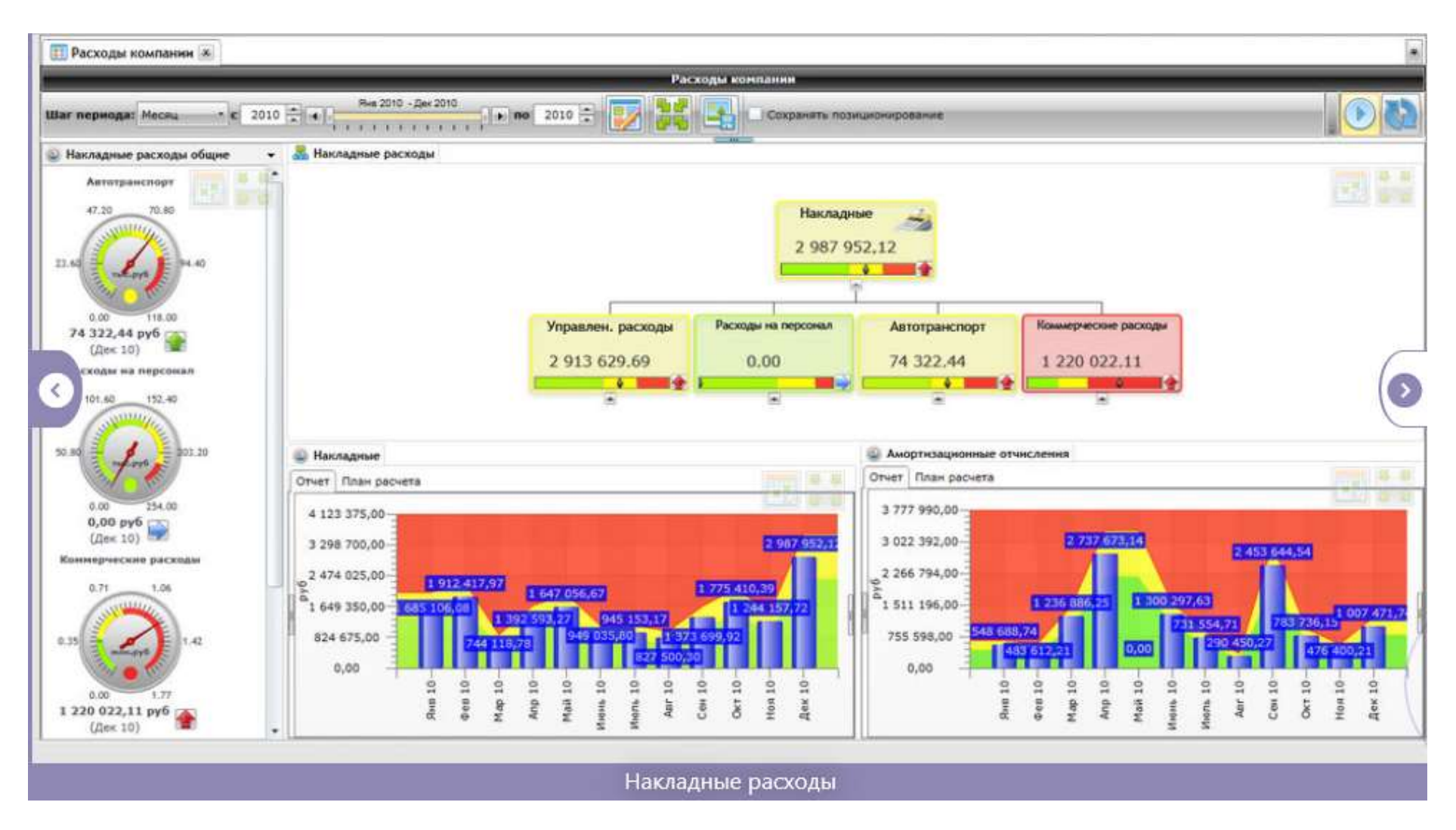

Рисунок 8 – Макет информационной панели «Накладные расходы» (Расходы компании)

Согласно письма Министерства образования и науки РФ № МОН-25486 от 21.06.2017г «О разработке адаптированных образовательных программ» -Разработка адаптивной программы необходима в случае наличия в образовательной организации хотя бы одного обучающегося с ограниченными возможностями здоровья.

Учебно-методические материалы для самостоятельной работы обучающихся из числа инвалидов и лиц с ограниченными возможностями здоровья (ОВЗ) предоставляются в формах, адаптированных к ограничениям их здоровья и восприятия информации:

Для лиц с нарушениями зрения:

– в печатной форме увеличенным шрифтом,

– в форме электронного документа,

Для лиц с нарушениями слуха:

– в печатной форме,

– в форме электронного документа.

Для лиц с нарушениями опорно-двигательного аппарата:

– в печатной форме,

– в форме электронного документа,

Данный перечень может быть конкретизирован в зависимости от контингента обучающихся.

#### **3. Образовательные технологии.**

Лекции представляют собой систематические обзоры основных аспектов дисциплины. Лабораторные занятия позволяет научить применять теоретические знания при решении и исследовании конкретных задач. Лабораторные занятия проводятся в компьютерных классах, при этом практикуется работа в группах. Подход разбора конкретных ситуаций широко используется как преподавателем, так и студентами при проведении анализа результатов самостоятельной работы. Это обусловлено тем, что в процессе исследования часто встречаются задачи, для которых единых подходов не существует. Каждая конкретная задача при своем исследовании имеет множество подходов, а это требует разбора и оценки целой совокупности конкретных ситуаций.

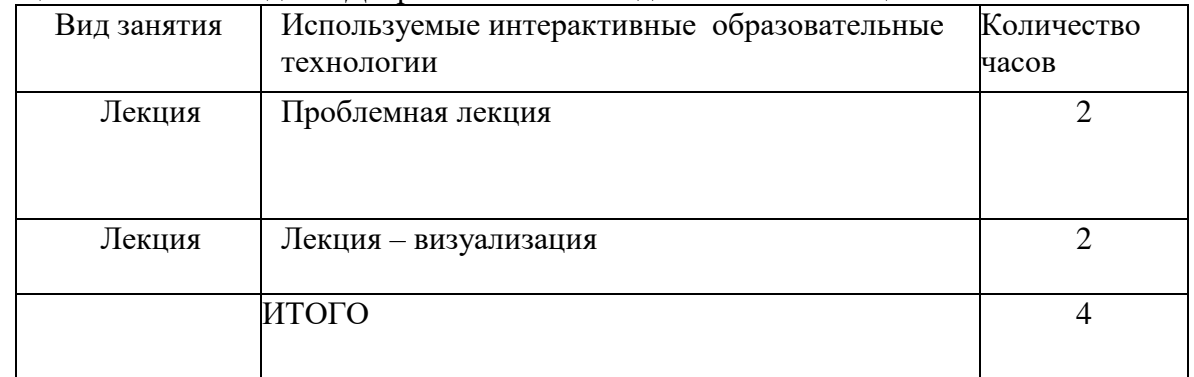

Таблица - Сочетание видов ОД с различными методами ее активизации

В процессе проведения занятий применяются интерактивные методы обучения.

Использование метода «кейс-стади» особенно ценно при изучении тех разделов учебных дисциплин, где необходимо осуществить сравнительный анализ, и где нет однозначного ответа на поставленный вопрос, а имеется несколько научных подходов, взглядов, точек зрения. Результатом использования «кейс-стадии» являются не только полученные знания, но и сформированные навыки профессиональной деятельности, профессионально-значимых качества личности.

**Проблемная лекция** - на этой лекции новое знание вводится через проблемность вопроса, задачи или ситуации. При этом процесс познания студентов в сотрудничестве и диалоге с преподавателем приближается к исследовательской деятельности. Содержание проблемы раскрывается путем организации поиска ее решения или суммирования и анализа традиционных и современных точек зрения.

Проблемная лекция начинается с вопросов, с постановки проблемы, которую в ходе изложения материала необходимо решить. Проблемные вопросы отличаются от не проблемных тем, что скрытая в них проблема требует не однотипного решения, то есть, готовой схемы решения в прошлом опыте нет. Лекция строится таким образом, чтобы обусловить появление вопроса в сознании студента. Учебный материал представляется в форме учебной проблемы. Она имеет логическую форму познавательной задачи, отмечающей некоторые противоречия в ее условиях и завершающейся вопросами, которые это противоречие объективирует. Проблемная ситуация возникает после обнаружения противоречий в исходных данных учебной проблемы. Для проблемного изложения отбираются важнейшие разделы курса, которые составляют основное концептуальное содержание учебной дисциплины, являются наиболее важными для профессиональной деятельности и наиболее сложными для усвоения слушателей. Учебные проблемы должны быть доступными по своей трудности для слушателей.

**Лекция – визуализация.** Данный вид лекции является результатом нового использования принципа наглядности. Подготовка данной лекции преподавателем

состоит в том, чтобы изменить, переконструировать учебную информацию по теме лекционного занятия в визуальную форму для представления студентам через технические средства обучения или вручную (схемы, рисунки, чертежи и т.п.). Чтение лекции сводится к связному, развернутому комментированию преподавателем подготовленных наглядных материалов, полностью раскрывающему тему данной лекции. Лучше всего использовать разные виды визуализации - натуральные, изобразительные, символические, - каждый из которых или их сочетание выбирается в зависимости от содержания учебного материала. Этот вид лекции лучше всего использовать на этапе введения слушателей в новый раздел, тему, дисциплину.

**4. Оценочные средства для текущего контроля успеваемости и промежуточной аттестации.**

#### **4.1 Фонд оценочных средств для проведения текущего контроля.**

#### **Примеры индивидуальных практических заданий**

1. В чем отличие гистограммы от графика?

- 2. Данные о двух ценных бумагах заключительные цены на конец каждого из 12 месяцев 2015 г. приведены в таблице.
- •
- Таблица Данные о курсах двух ценных бумаг за 12 месяцев 2015 г.

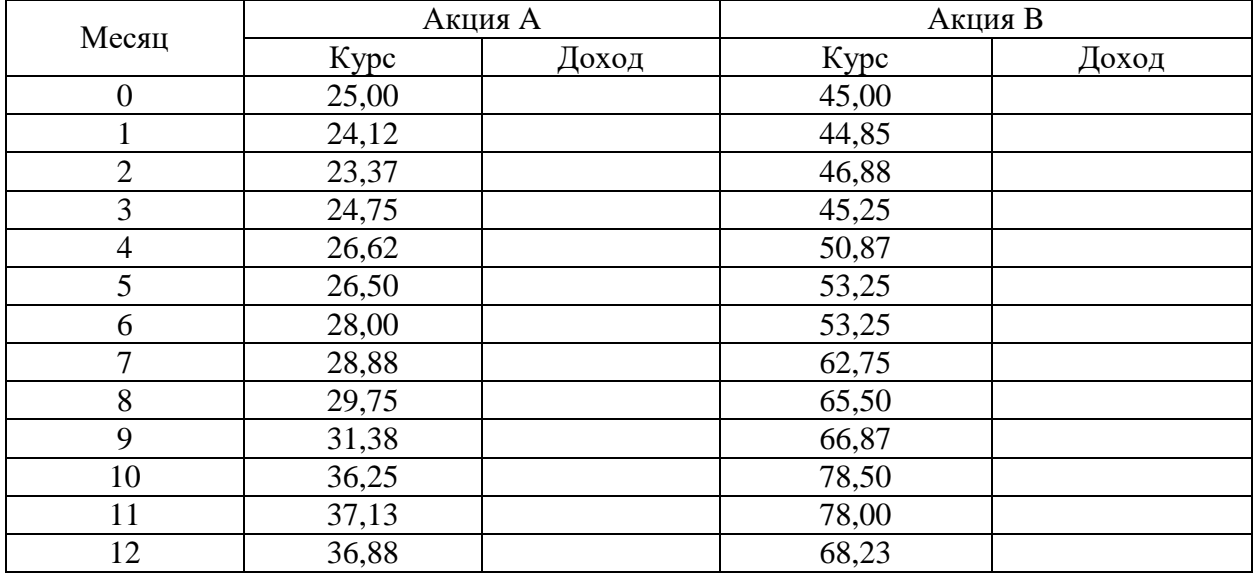

Рассчитайте ежемесячную доходность каждой акции. Месячный доход по каждой акции представляет собой процент прибыли, которую получил бы инвестор, купив акцию в конце некоторого месяца по цене *Рt*–1 и продав ее в конце следующего месяца по цене *Рt*. Если считать, что дивиденды по акциям не выплачиваются, то месячный доход для акции *А* вычисляется на основании выражения:

$$
r_{A,t} = \ln\left(\frac{P_{A,t}}{P_{A,t-1}}\right).
$$

Требуется:

а) вычислить доходность каждой акции по месяцам;

б) построить диаграмму нужного типа для исследования взаимозависимости доходностей двух видов акций;

в) на основании визуального анализа построенной диаграммы сделать заключение о корреляционной связи между доходностями акций *А* и *В*;

г) построить линию тренда, описывающую функциональную зависимость одной переменной (акция *А*) от другой (акция *В*).

3. В чем отличия аналитической визуализации от коммуникативной? Ответ обоснуйте.

4. В таблице приведены данные о стоимости акций компании «АВС».

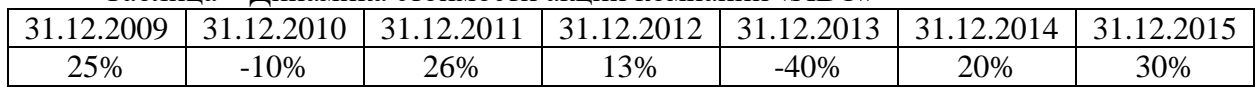

Таблина – Линамика стоимости акций компании «АВС»

Используя спарклайны выигрыша/ проигрыша в MS Excel, представьте динамику стоимости акций компании «АВС».

#### Примеры тестовых заданий

#### 1. Основу качественной инфографики составляет баланс между

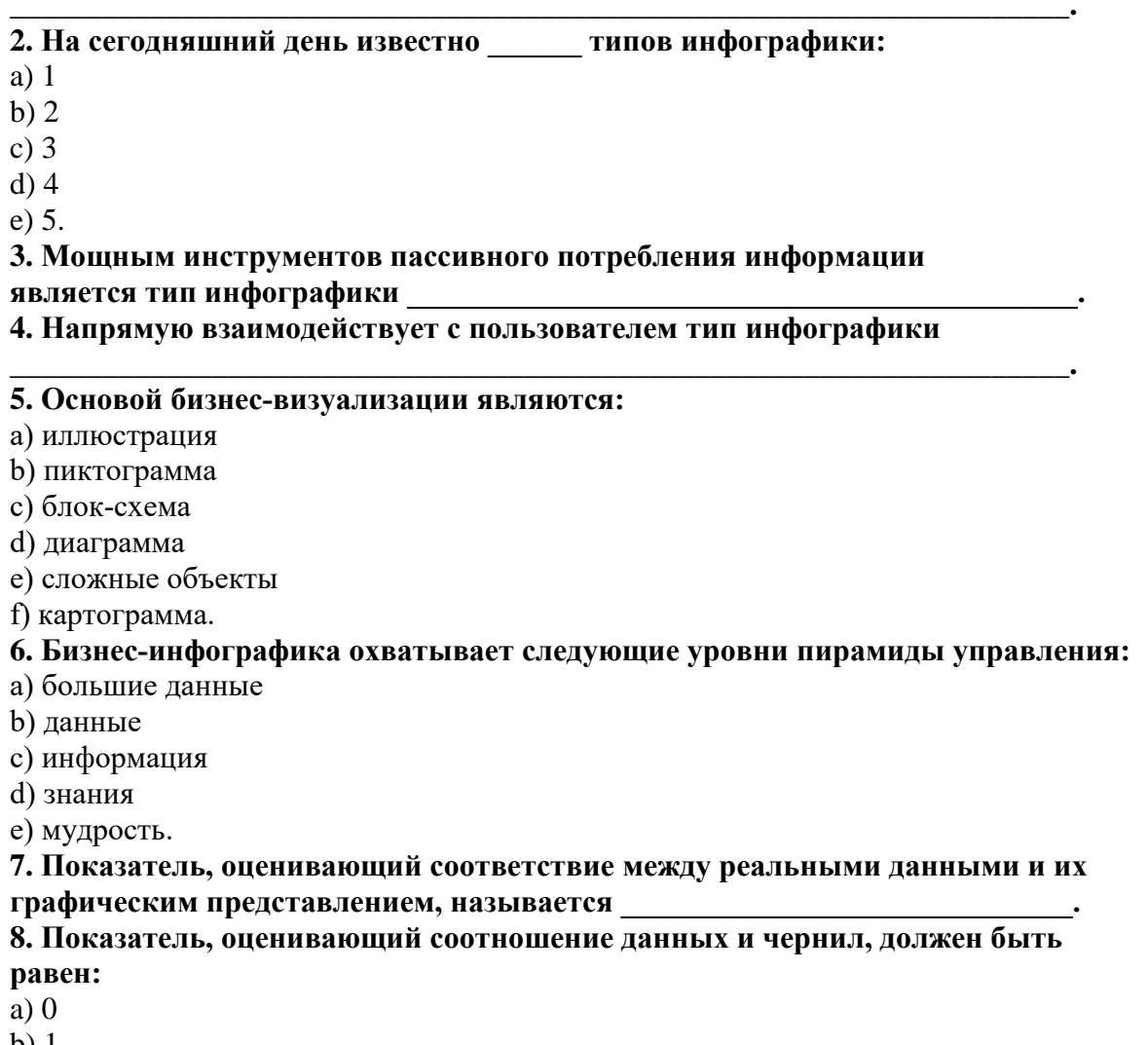

b)  $1$ 

с) строго больше 1

d) строго меньше 0

е) нет строгого норматива.

## 9. Правильная последовательность инфографического проекта:

- а) поиск визуальных образов
- **b**) проектировка
- с) сбор информации
- d) реализация

е) добор информации.

#### 10. Оптимальный способ визуализации позволяют найти следующие ключевые вопросы:

а) что я хочу сказать

**b**) когда я хочу сказать

с) как я хочу сказать

d) кому я хочу сказать

е) с помощью чего я хочу сказать.

## 11. Группа методов визуального анализа данных, к которой относится календарь, называется

12. Лучше всего демонстрирует соотношение двух различных компонентов, например, доли импорта и экспорта тип диаграммы:

а) круговая

**b**) столбиковая

с) линейчатая

d) точечная

е) пузырьковая.

#### 13. Соответствие между типом диаграммы и целью визуализации данных:

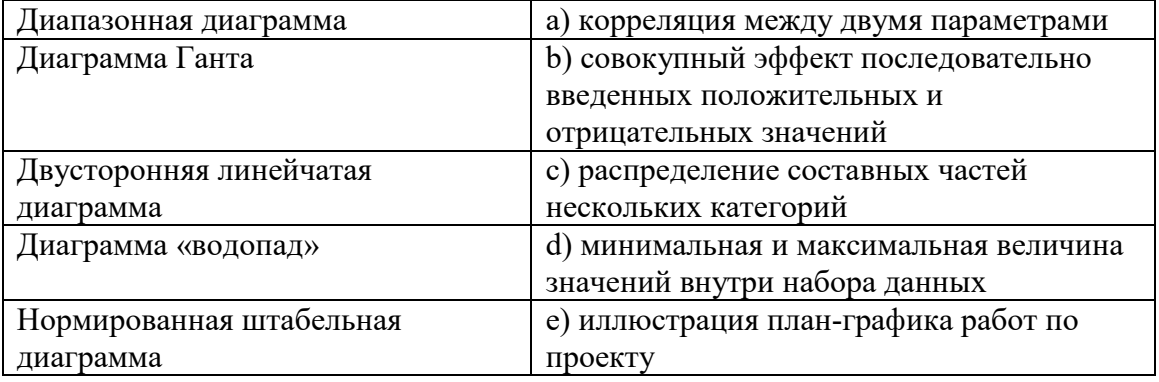

# 14. Лучше всего отображает дискретные временные значения тип диаграммы:

а) круговая

**b**) столбиковая

с) линейчатая

d) точечная

е) пузырьковая.

15. При отображении круговой диаграммы рекомендуется использовать не более секторов.

16. Для отображения доли каждого значения в общем наборе данных следует использовать диаграмму.

17. Тип диаграммы, которую в MS Excel можно построить с помощью формул условного форматирования, называется:

а) плоское дерево

**b**) коробчатая диаграмма

с) тепловая карта

d) полярная диаграмма

е) диаграмма с параллельными координатами.

18. Для визуализации непрерывных изменений во времени следует использовать

19. Способ визуализации, который позволяет сопоставить узлы иерархии по количественным характеристикам, называется:

а) плоское дерево

**b**) коробчатая диаграмма

с) тепловая карта

d) полярная диаграмма

е) диаграмма с параллельными координатами.

#### 20. Одновременно визуализировать входящие и исходящие потоки данных позволяет диаграмма

#### 21. Не относится к правилам оформления наглядных таблиц:

а) оптимизировать раскладку данных

b) использовать среднее значение

с) не использовать округление данных

d) организовать сравнение по строкам

е) сортировать строки и столбцы по значениям.

#### 22. Основные правила построения графиков и диаграмм:

а) используйте контрастные цвета

b) указывайте источники данных

с) проверяйте данные

d) показывайте точные значения

е) используйте максимум деталей.

## 23. Легенду на диаграмме нужно отображать:

а) всегда

**b**) никогда

с) по желанию

d) при использовании различных вариантов кодирования данных

е) при многомерном анализе данных.

#### 24. Основным элементами кодирования данных на диаграмме являются форма, размер и

25. Для визуализации любых количественных данных существует типа/типов основных диаграмм:

a)  $2$ 

- $b)3$
- $c)$  4

 $d)$  5

e) 6.

#### 26. В правиле разработки презентаций 10-20-30...:

а) 10 – количество слайдов, 20 – продолжительность презентации (мин), 30 – размер шрифта (пт)

b) 10 – продолжительность презентации (мин), 20 – количество слайдов, 30 – размер шрифта (пт)

c) 10 - размер шрифта (пт), 20 - продолжительность презентации (мин), 30 количество слайдов

d) 10 - размер шрифта (пт), 20 - количество слайдов, 30 - продолжительность презентации (мин).

## 4.2 Фонд оценочных средств для проведения промежуточной аттестации.

#### Вопросы для подготовки к зачёту

1. Понятие и значение инфографики. Значение визуализации бизнес-информации на современном этапе.

2. Основные области применения инфографики. История инфографики: ранний период, «тёмные века», новейшая история.

3. Основные положения манифеста визуализации информации. Плотность данных. Показатели качества визуализации: «фактор лжи», соотношение данных и чернил.

4. Основные уровни визуализации: аналитическая визуализация, коммуникативная визуализация, созидательная визуализация.

- 5. Основные публикации по инфографике и их авторы.
- 6. Классификация методов визуализации. Приведите примеры.
- 7. Таблицы и правила оформления наглядных таблиц.

8. Графические методы: графики, диаграммы сравнения, диаграммы визуализации процесса, их использование для визуализации данных.

9. Графические методы: иллюстрации и картинки; деревья и структурные диаграммы; карты и картограммы, их использование для визуализации данных.

10. Особенности применения визуальной аллегории. Мифы визуализации. Основные ошибки и заблуждения при построении графиков и диаграмм. Правила построения графиков и диаграмм.

11. Визуализация количественных данных и процесс выбора диаграммы. Типы сравнения данных.

12. Типы сравнения данных. Матрица соответствия диаграмм типам сравнения данных Дж. Желязны.

13. Основные правила использования диаграмм по типам сравнения.

14. Основные возможности готовых решений визуализации количественных данных. Приведите примеры.

15. Основные возможности MS Excel 2013: шаблоны, оформление, спарклайны для визуализации данных. Приведите примеры.

16. Облачная версия MS Excel – Google Spread sheets и ее возможности для визуализации данных. Приведите примеры.

17. Возможности, преимущества и недостатки исследовательского проекта лаборатории визуальной коммуникации компании IBM - ManyEyes.

18. Обзор языков программирования для визуализации данных. Их возможности для визуализации данных.

19. Возможности линейки продуктов Tableau Software и инструмента Tableau Public.

20. Визуализация в браузере с использованием языков HTML, Java, CSS.

21. Инструменты иллюстрирования и представления картографических данных.

22. Маппинг данных: карты Google, Microsoft и Yahoo.

23. Возможности и инструменты Adobe Illustrator и Inscape для иллюстрирования.

24. Понятие и назначение информационной панели руководителя. Классификация информационных панелей. Критерии соответствия показателей для информационной панели

25. Ключевые факторы успеха Performance Dashboard.

26. Понятие и назначение презентации. Процесс создания презентации.

27. Основные ошибки при разработке презентаций. Правило 10-20-30 для разработки презентаций.

28. Обзор рынка инструментальных средств для построения презентаций.

29. Развитие 3D-технологий для визуализации бизнес-информации. Мировые практики внедрения 3D-технологий в экономической сфере.

30. Системы виртуальной реальности. Системы дополненной реальности для автоматизации деятельности организаций.

31. Понятие 3D-контента. 3D-голограммы. Использование 3D-контента в бизнесе в целях управления организациями и повышения эффективности бизнес-процессов.

Оценочные средства для инвалидов и лиц с ограниченными возможностями здоровья выбираются с учетом их индивидуальных психофизических особенностей.

– при необходимости инвалидам и лицам с ограниченными возможностями здоровья предоставляется дополнительное время для подготовки ответа на экзамене;

– при проведении процедуры оценивания результатов обучения инвалидов и лиц с ограниченными возможностями здоровья предусматривается использование технических средств, необходимых им в связи с их индивидуальными особенностями;

– при необходимости для обучающихся с ограниченными возможностями здоровья и инвалидов процедура оценивания результатов обучения по дисциплине может проводиться в несколько этапов.

Процедура оценивания результатов обучения инвалидов и лиц с ограниченными возможностями здоровья по дисциплине (модулю) предусматривает предоставление информации в формах, адаптированных к ограничениям их здоровья и восприятия информации:

Для лиц с нарушениями зрения:

– в печатной форме увеличенным шрифтом,

– в форме электронного документа.

Для лиц с нарушениями слуха:

– в печатной форме,

– в форме электронного документа.

Для лиц с нарушениями опорно-двигательного аппарата:

– в печатной форме,

– в форме электронного документа.

Данный перечень может быть конкретизирован в зависимости от контингента обучающихся.

# **5. Перечень основной и дополнительной учебной литературы, необходимой для освоения дисциплины**

# **5.1 Основная литература:**

- 1. Дибров, Максим Владимирович. Сети и телекоммуникации. Маршрутизация в ip-сетях : учебник и практикум для академического бакалавриата : в 2 ч. Ч. 2 / М. В. Дибров. - Москва : Юрайт, 2019. - 351 с. - [https://biblio-online.ru/viewer/seti-i-telekommunikacii](https://biblio-online.ru/viewer/seti-i-telekommunikacii-marshrutizaciya-v-ip-setyah-v-2-ch-chast-2-437865#page/1)[marshrutizaciya-v-ip-setyah-v-2-ch-chast-2-437865#page/1](https://biblio-online.ru/viewer/seti-i-telekommunikacii-marshrutizaciya-v-ip-setyah-v-2-ch-chast-2-437865#page/1) .
- 11. Дибров, Максим Владимирович. Сети и телекоммуникации. Маршрутизация в ip-сетях : учебник и практикум для академического бакалавриата : в 2 ч. Ч. 1 / М. В. Дибров. - Москва : Юрайт, 2019. - 333 с. - [https://biblio-online.ru/viewer/seti-i-telekommunikacii](https://biblio-online.ru/viewer/seti-i-telekommunikacii-marshrutizaciya-v-ip-setyah-v-2-ch-chast-1-437226#page/1)[marshrutizaciya-v-ip-setyah-v-2-ch-chast-1-437226#page/1](https://biblio-online.ru/viewer/seti-i-telekommunikacii-marshrutizaciya-v-ip-setyah-v-2-ch-chast-1-437226#page/1) .
- 12. Информационные технологии : учебник для академического бакалавриата : в 2 т. Т. 1 / В. В. Трофимов, О.П. Ильина, В. И. Кияев, Е. В. Трофимова ; под ред. В. В. Трофимова. - Москва : Юрайт, 2019. - 238 с. - [https://biblio-online.ru/viewer/informacionnye-tehnologii](https://biblio-online.ru/viewer/informacionnye-tehnologii-v-2-t-tom-1-434432#page/1)[v-2-t-tom-1-434432#page/1](https://biblio-online.ru/viewer/informacionnye-tehnologii-v-2-t-tom-1-434432#page/1) .
- 13. Информационные технологии : учебник для академического бакалавриата : в 2 т. Т. 2 / В. В. Трофимов ; отв. ред. В. В. Трофимов. - Москва : Юрайт, 2019. - 390 с. <https://biblio-online.ru/viewer/informacionnye-tehnologii-v-2-t-tom-2-434433#page/1>.

# **5.2 Дополнительная литература:**

1. Информационные системы и технологии в экономике и управлении : учебник для бакалавров : учебник по направлению "Менеджмент" / [В. В. Трофимов и др.] ; под ред. В. В. Трофимова ; С.-Петербург. гос. эконом. ун-т. - 4-е изд., перераб. и доп. - Москва : Юрайт, 2014. - 542 с. - (Бакалавр. Базовый курс). - Библиогр. в конце глав. - ISBN 978-5-9916-3608- 7 : 510.49. (5) ; То же : Информационные системы и технологии в экономике и управлении [Электронный ресурс]: / [В. В. Трофимов и др.] ; под ред. В. В. Трофимова ; С.-Петербург. гос. эконом. ун-т. - 4-е изд., перераб. и доп. - Москва : Юрайт, 2014. - 542 с. – URL: https://biblio-online.ru/viewer/3A43AD07-69F7-489D-866D-CCF2458C854E#/

2. Поляков, Н. А. Управление инновационными проектами : учебник и практикум для академического бакалавриата / Н. А. Поляков, О. В. Мотовилов, Н. В. Лукашов. — М. : Издательство Юрайт, 2017. — 330 с. (2); То же : Поляков, Н. А. Управление инновационными проектами [Электронный ресурс] : учебник и практикум для академического бакалавриата / Н. А. Поляков, О. В. Мотовилов, Н. В. Лукашов. — М. : Издательство Юрайт, 2017. — 330 с. - URL: https://biblio-online.ru/viewer/71D93FBB-7B5B-4631-9546-C60EB22DCDF9#page/1

3. Зараменских, Е. П. Основы бизнес-информатики : учебник и практикум для бакалавриата и магистратуры / Е. П. Зараменских. — М. : Издательство Юрайт, 2017. — 407 с. (2); То же: Зараменских, Е. П. Основы бизнес-информатики [Электронный ресурс]: учебник и практикум для бакалавриата и магистратуры / Е. П. Зараменских. — М. : Издательство Юрайт, 2017. — 407 с. - URL: https://biblio-online.ru/viewer/98E075DC-B114- 4459-8F8A-16FC7AFFFA20#page/1

# **5.3. Периодические издания:**

Бизнес-информатика – URL [https://elibrary.ru/title\\_about.asp?id=27958](https://elibrary.ru/title_about.asp?id=27958)

 Информационные технологии и математическое моделирование в экономике, технике, экологии, образовании, педагогике и торговле - – URL [https://elibrary.ru/title\\_about.asp?id=52930](https://elibrary.ru/title_about.asp?id=52930)

 **<sup>А</sup>**втоматизированные системы управления - URL [https://elibrary.ru/title\\_about.asp?id=9686](https://elibrary.ru/title_about.asp?id=9686)

# **6. Перечень ресурсов информационно-телекоммуникационной сети «Интернет», необходимых для освоения дисциплины (модуля).**

1. Желязны Д. Говори на языке диаграмм: Пособие по визуальным коммуникациям для руководителей / Пер. с англ. - М.: Институт комплексных стратегических исследований, 2004. - 220 с. URL: https://vk.com/doc221248002\_437436512?hash=c5ffce233bf00d4083&dl=14c7ca0419267f9b 83

2. Блог о визуализации данных и информационном дизайне: URL: http://www.vmethods.ru

3. Российский сайт инфографики: URL: http://infographer.ru/

4. Видео-портал по современным технологиям и разработке: URL: http://www.techdays.ru/

5. Сайт по инфографике: URL: http://info-graphic.ru/

6. Ресурс по визуализации сложных сетей: URL: http://www.visualcomplexity.com

7. Сайт KPI MONITOR: URL: http://www.kpi-monitor.ru/solutions/dashboards

8. Российское образование, федеральный портал [Официальный сайт] — [URL:](http://www.edu.ru/)  [http://www.edu.ru](http://www.edu.ru/)

9. Образовательный портал «Учеба» [Официальный сайт] URL: <http://www.ucheba.com/>

10. Портал «Российское образование» [Официальный сайт] URL: <http://www.edu.ru/>

11. [Единое окно доступа к образовательным ресурсам](http://window.edu.ru/) «Единое окно» [Официальный сайт] URL: <http://window.edu.ru/>

12. Федеральная университетская компьютерная сеть России [Официальный сайт] URL: <http://www.runnet.ru/>

13. Служба тематических толковых словарей[Официальный сайт] URL: <http://www.glossary.ru/>

14. Образовательный портал [Официальный сайт] URL: «Академик» <http://dic.academic.ru/>

15. Web of Sciense (архив с 2002 года) рефераты [Официальный сайт] URL: [http://webofknowledge.com.](http://webofknowledge.com/)

16. Лекториум "(Минобрнауки РФ) единая Интернет-библиотека лекций [Официальный сайт] URL <http://www.lektorium.tv/>

17. Электронный архив документов КубГУ полнотекстов [Официальный сайт] URL: [http://docspace.kubsu.ru](http://docspace.kubsu.ru/)

18. [http://www.cnews.ru](http://www.cnews.ru/) – ресурс посвящен инновациям в области информационных технологий

19. [http://www.ione.ru](http://www.ione.ru/) [–](http://www.ione.ru/) ресурс посвящен анализу развития информационных технологий

20. [http://www.osp.ru](http://www.osp.ru/) – журнал «Открытые Информационные системы»

40

#### **7. Методические указания для обучающихся по освоению дисциплины**

Система обучения основывается на рациональном сочетании нескольких видов учебных занятий (в первую очередь, лекций и практических (лабораторных) занятий), работа на которых обладает определенной спецификой.

Для более полного и углубленного усвоения материала по дисциплине учебным планом предусмотрена самостоятельная работа студентов. Самостоятельная работа студентов организуется на основе целей и задач программы дисциплины, является основным методом обучения и неотъемлемым элементом изучения дисциплины.

Целями самостоятельной работы студентов являются:

формирование навыков самостоятельной образовательной деятельности;

 выявления и устранения студентами пробелов в знаниях, необходимых для изучения данной дисциплины;

 осознания роли и места изучаемой дисциплины в образовательной программе, по которой обучаются студенты.

Самостоятельная работа студентов подразделяется на обязательную и контролируемую. Обязательная самостоятельная работа обеспечивают подготовку студента к текущим аудиторным занятиям. Результаты этой подготовки проявляются в активности студента на занятиях и качественном уровне сделанных докладов, презентаций, выполненных практических, контрольных и тестовых заданий и др. форм текущего контроля. Контролируемая самостоятельная работа направлена на углубление и закрепление знаний студента, развитие аналитических навыков по проблематике учебной дисциплины. Подведение итогов и оценка результатов таких форм самостоятельной работы осуществляется во время контактных часов с преподавателем. Самостоятельная работа студентов предполагает изучение теоретического материала по актуальным вопросам дисциплины. Рекомендуется самостоятельное изучение доступной учебной и научной литературы, учебно-методических материалов, законодательства РФ и т.д.

В процессе самостоятельной работы обучающиеся :

 осваивают материал, предложенный им на лекциях с привлечением указанной преподавателем литературы;

 осуществляют работу с основной и дополнительной литературой, дополнительными материалами из зарубежных и российских литературных источников;

 готовятся к семинарским занятиям в соответствии с методическими указаниями к ним;

 выполняют практические задания и домашние работы с использованием соответствующих методических указаний;

 самостоятельно осваивают указанные преподавателем теоретические разделы изучаемой дисциплины;

 ведут подготовку к зачету/ экзамену и промежуточной аттестации по данной дисциплине.

Учитывая подготовленность того или иного студента, преподаватель может поставить перед ним задачу по более углубленному изучению проблемы, подготовке реферата и сообщения результатов на занятиях.

Основная цель самостоятельной работы (СР) при изучении дисциплины «Методы и технологии визуализации бизнес-информации» состоит в формировании у обучающихся системы знаний и умений в области визуализации бизнес-информации, эффективного решения задач визуализации бизнес-информации для построения аналитических отчетов и презентаций с помощью инструментальных средства для обработки, анализа, систематизации и визуализации бизнес-информации с целью создания эффективных коммуникаций и поддержки принятия управленческих решений в организациях; закреплении теоретических знаний, полученных в ходе лекционных занятий и формировании практических навыков, связанных с эффективным использованием современных информационных технологий визуализации бизнес-данных для решения прикладных задач как в процессе обучения в вузе, при выполнении выпускной квалификационной работы, так и в будущей профессиональной деятельности.

Глубокое и прочное усвоение дисциплины предполагает активную деятельность студентов как во время аудиторных занятий, так и при самостоятельной работе. В результате освоения дисциплины у студентов должны быть сформированы указанные в рабочей программе дисциплины компетенции, выработана способность к анализу, самообразованию, саморазвитию.

При подготовке к занятиям студент должен просмотреть конспекты лекций, рекомендованную литературу по данной теме; подготовиться к ответу на контрольные вопросы. Успешное изучение дисциплины требует от студентов посещения лекций, активной работы на семинарах, выполнения всех учебных заданий преподавателя, ознакомления с основной и дополнительной литературой, интернет-источниками, нормативно-правовыми актами.

Запись лекции – одна из форм активной самостоятельной работы студентов, требующая навыков и умения кратко, схематично, последовательно и логично фиксировать основные положения, выводы, обобщения, формулировки. Культура записи лекции – один из важнейших факторов успешного и творческого овладения знаниями. Последующая работа над текстом лекции воскрешает в памяти содержание лекции, позволяет развивать аналитическое мышление. Лекции имеют в основном обзорный характер и нацелены на освещение наиболее трудных и дискуссионных вопросов, а также призваны способствовать формированию навыков самостоятельной работы с научной литературой. Предполагается также, что студенты приходят на лекции, предварительно проработав соответствующий учебный материал по источникам, рекомендуемым программой. Работа с конспектом лекций предполагает просмотр конспекта в тот же день после занятий, пометку материала конспекта, который вызывает затруднения для понимания. Попытайтесь найти ответы на затруднительные вопросы, используя рекомендуемую литературу. Если самостоятельно не удалось разобраться в материале, сформулируйте вопросы и обратитесь за помощью к преподавателю на консультации, ближайшей лекции или семинаре. Регулярно отводите время для повторения пройденного материала, проверяя свои знания, умения и навыки по контрольным вопросам. Для выполнения практических аудиторных и домашних заданий студентам необходимо внимательно прочитать соответствующие разделы лекций, учебной и научной литературы и проработать аналогичные задания, рассматриваемые преподавателем на лекционных занятиях.

Работу с основной и дополнительной литературой целесообразно начинать с освоения материала учебников, которые содержат необходимый материал по каждой теме.

Подготовка к семинарскому занятию зависит от темы занятия и вопросов, предложенных преподавателем, для подготовки к семинару.

Выполнение и оформление контрольной работы проводится в соответствии с методическими указаниями по выполнению контрольной работы. Контрольная работа сдается преподавателю для проверки в установленные преподавателем сроки.

На зачете проверяются итоговые знания студента, а также учитывается результативность всех видов СРС.

Постоянная активность на занятиях, готовность ставить и обсуждать актуальные проблемы дисциплины – залог успешной работы и положительной оценки.

**Подготовка к промежуточной аттестации.** 

При подготовке к промежуточной аттестации целесообразно:

 внимательно изучить перечень вопросов и определить, в каких источниках находятся сведения, необходимые для ответа на них;

внимательно прочитать рекомендованную литературу;

составить краткие конспекты ответов (планы ответов).

Согласно письма Министерства образования и науки РФ № МОН-25486 от 21.06.2017г «О разработке адаптированных образовательных программ» -Разработка адаптивной программы необходима в случае наличия в образовательной организации хотя бы одного обучающегося с ограниченными возможностями здоровья.

В освоении дисциплины инвалидами и лицами с ограниченными возможностями здоровья большое значение имеет индивидуальная учебная работа (консультации) – дополнительное разъяснение учебного материала.

# **8. Перечень информационных технологий, используемых при осуществлении образовательного процесса по дисциплине**

## **8.1 Перечень информационных технологий.**

- Проверка домашних заданий и консультирование посредством электронной почты.
- Использование электронных презентаций при проведении практических занятий.

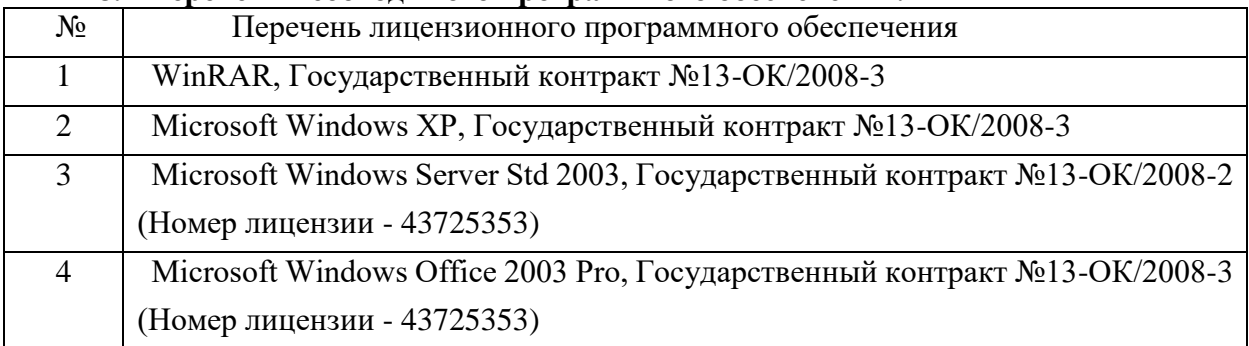

#### **8.2 Перечень необходимого программного обеспечения.**

## **8.3 Перечень информационных справочных систем:**

Справочная правовая система КонсультантПлюс». [Электронный ресурс]. Режим доступа: http://www.consultant.ru/

# **9. Материально-техническая база, необходимая для осуществления образовательного процесса по дисциплине.**

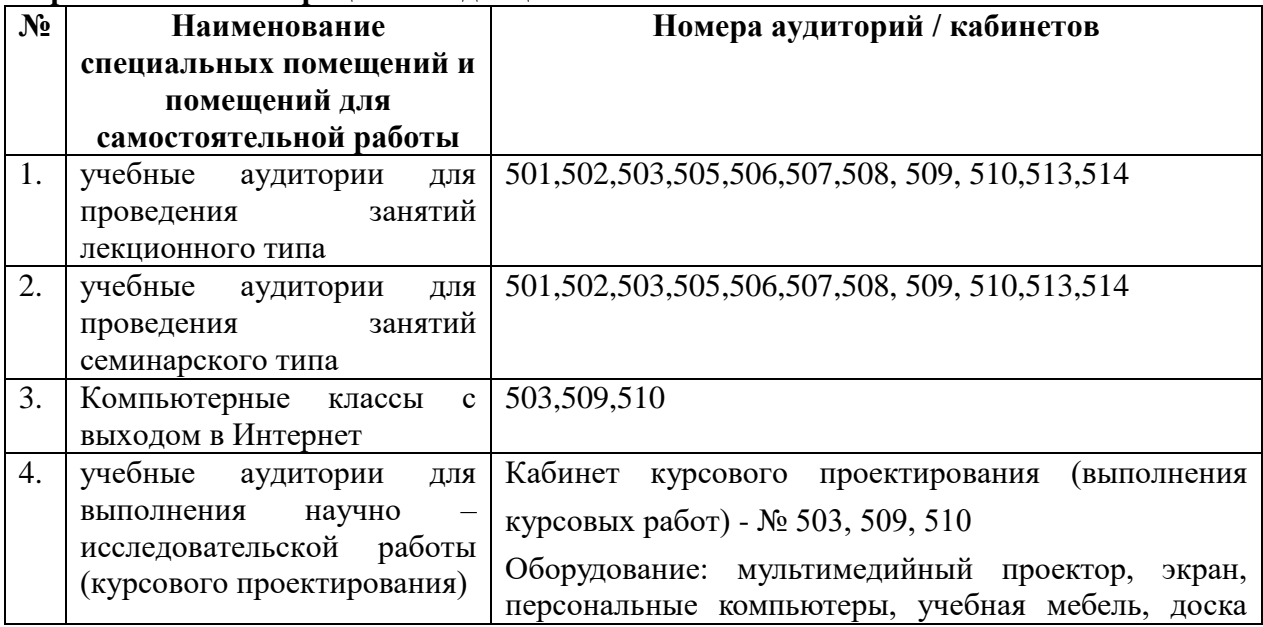

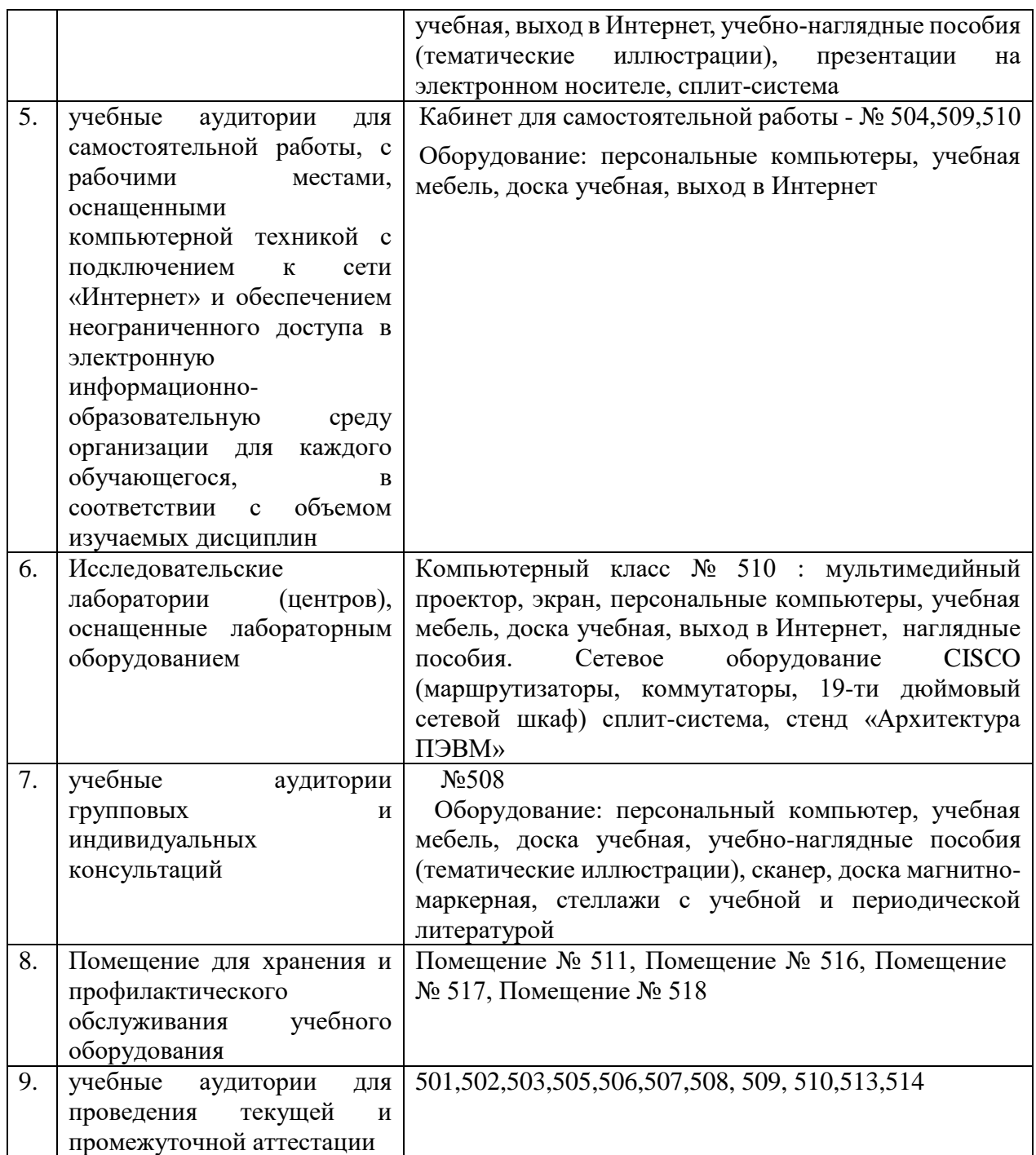

Согласно письму Министерства образования и науки РФ № МОН-25486 от 21.06.2017г «О разработке адаптированных образовательных программ» -Разработка адаптивной программы необходима в случае наличия в образовательной организации хотя бы одного обучающегося с ограниченными возможностями здоровья

Для обучающихся из числа инвалидов обучение проводится организацией с учетом особенностей их психофизического развития, их индивидуальных возможностей и состояния здоровья (далее - индивидуальные особенности). При проведении обучения инвалидов обеспечивается соблюдение следующих общих требований:

-проведение обучения для инвалидов в одной аудитории совместно с обучающимися, не имеющими ограниченных возможностей здоровья, если это не создает трудностей для обучающихся;

-присутствие в аудитории ассистента (ассистентов), оказывающего обучающимся инвалидам необходимую техническую помощь с учетом их индивидуальных особенностей;

-пользование необходимыми обучающимся инвалидам техническими средствами с учетом их индивидуальных особенностей;

-обеспечение возможности беспрепятственного доступа обучающихся инвалидов в аудитории, туалетные и другие помещения, а также их пребывания в указанных помещениях;

В зависимости от индивидуальных особенностей обучающихся с ограниченными возможностями здоровья, организация обеспечивает выполнение следующих требований при проведении занятий:

*а) для слепых:*

-задания и иные материалы оформляются рельефно-точечным шрифтом Брайля или в виде электронного документа, доступного с помощью компьютера со специализированным программным обеспечением для слепых, либо зачитываются ассистентом;

-письменные задания выполняются обучающимися на бумаге рельефно-точечным шрифтом Брайля или на компьютере со специализированным программным обеспечением для слепых, либо надиктовываются ассистенту;

-при необходимости обучающимся предоставляется комплект письменных принадлежностей и бумага для письма рельефно-точечным шрифтом Брайля, компьютер со специализированным программным обеспечением для слепых;

*б) для слабовидящих:*

-задания и иные материалы оформляются увеличенным шрифтом;

-обеспечивается индивидуальное равномерное освещение не менее 300 люкс;

-при необходимости обучающимся предоставляется увеличивающее устройство, допускается использование увеличивающих устройств, имеющихся у обучающихся;

в) для глухих и слабослышащих, с тяжелыми нарушениями речи:

-обеспечивается наличие звукоусиливающей аппаратуры коллективного пользования, при необходимости обучающимся предоставляется звукоусиливающая аппаратура индивидуального пользования;

г) для лиц с нарушениями опорно-двигательного аппарата (тяжелыми нарушениями двигательных функций верхних конечностей или отсутствием верхних конечностей):

-письменные задания выполняются обучающимися на компьютере со специализированным программным обеспечением или надиктовываются ассистенту;

Обучающийся инвалид при поступлении подает письменное заявление о необходимости создания для него специальных условий при проведении обучения с указанием особенностей его психофизического развития, индивидуальных возможностей и состояния здоровья (далее - индивидуальные особенности). К заявлению прилагаются документы, подтверждающие наличие у обучающегося индивидуальных особенностей (при отсутствии указанных документов в организации).

# Приложение к рабочей программе дисциплины

Методы и технологии визуализации бизнесинформации

Направление подготовки: 38.03.05 Бизнес-информатика Направленность (профиль): Электронный бизнес Программа подготовки: академическая Форма обучения: очная Квалификация (степень) выпускника Бакалавр

8.4 Перечень профессиональных баз данных.

1. <http://www.koapp.narod.ru/russian.htm> – Электронная библиотека фонда «КОАП». На сайте представлена художественная, справочная, техническая литература (операционные системы, локальные сети), ГОСТы, ОСТы, ТУ, нормативно-справочная информация.

2. Электронный каталог Кубанского государственного университета и филиалов. – URL: [http://212.192.134.46/MegaPro/Web/Home/About.](http://212.192.134.46/MegaPro/Web/Home/About)

3. [http://www.rsl.ru](http://www.rsl.ru/) – Российская государственная библиотека (бывшая библиотека им.В.И.Ленина). На сайте можно найти различную информацию не только о фонде библиотеки РГБ, но и о других библиотечных ресурсах России. Доступ к электронным документам библиотеки платный. Условия получения доступа представлены на сайте.

4. [http://www.gpntb.ru](http://www.gpntb.ru/) – Государственная публичная научно-техническая библиотека России. Предоставляется доступ в электронный каталог как самой библиотеки, так и каталоги других Московских библиотек, входящих в корпоративную сеть ГПНТБ. Предоставляются также другие услуги, узнать о которых можно на данном сайте.

5. [http://www.nlr.ru](http://www.nlr.ru/) – Российская национальная библиотека. Имеется доступ к электронным версиям различных документов.

6. [http://elibrary.ru](http://elibrary.ru/) – Научная электронная библиотека. Предоставляет доступ для зарегистрировавшихся пользователей к электронным версиям зарубежных журналов по различным направлениям науки. Имеются как платные, так и бесплатные базы данных.

7. <http://megabook.ru/> – Наиболее полная подборка энциклопедических данных по темам: автомобили, оружие, домашние животные, здоровье, кино, компьютеры, кулинария, музыка, этикет + универсальная энциклопедия.

8. [http://www.lib.ru](http://www.lib.ru/) – Сайт электронной библиотеки Максима Мошкова, самой известной и пополняемой. Тематический диапазон изданий широк. Наряду с произведениями художественной литературы можно посмотреть книги по многим отраслям знаний.

9. [http://diss.rsl.ru](http://diss.rsl.ru/) – Электронная библиотека диссертаций Российской государственной библиотеки. Предоставляется доступ к массиву электронных версий диссертаций по различным направлениям науки. Доступ ограниченный и платный. Возможна электронная доставка необходимой Вам диссертации.

10. [http://www.infoliolib.info](http://www.infoliolib.info/) – Университетская электронная библиотека. На сайте представлена учебная, научная, художественная, справочная литература по рабочим программам университетских учебных дисциплин. Ориентироваться в фондах библиотеки позволяет алфавитный каталог авторов, тематический каталог литературы по учебным дисциплинам, а также оригинальная поисковая система. Также с сайта можно выйти на ссылки других электронных библиотек.

11. [http://www.rsl.ru](http://www.rsl.ru/) – Российская государственная библиотека (бывшая библиотека им.В.И.Ленина). На сайте можно найти различную информацию не только о фонде библиотеки РГБ, но и о других библиотечных ресурсах России. Доступ к электронным документам библиотеки платный. Условия получения доступа представлены на сайте.

12. [http://www.infoliolib.info](http://www.infoliolib.info/) – Университетская электронная библиотека. На сайте представлена учебная, научная, художественная, справочная литература по рабочим программам университетских учебных дисциплин. Ориентироваться в фондах библиотеки позволяет алфавитный каталог авторов, тематический каталог литературы по учебным дисциплинам, а также оригинальная поисковая система. Также с сайта можно выйти на ссылки других электронных библиотек.

13. [http://www.kulichki.com/inkwell/-](http://www.kulichki.com/inkwell/) Чернильница. Алфавитный и систематический каталоги русскоязычных фондов наиболее крупных электронных библиотек

14. [http://www.poiskknig.ru](http://www.poiskknig.ru/) – Поиск электронных книг. В базе данных более 67000 записей.

15. <http://old.russ.ru/krug/biblio/catalogue.html> – Лучшие электронные библиотеки: каталог.

## **Лист изменений и дополнений -** *2018 г.*

**для рабочей программы дисциплины «**Методы и технологии визуализации бизнесинформации**»**

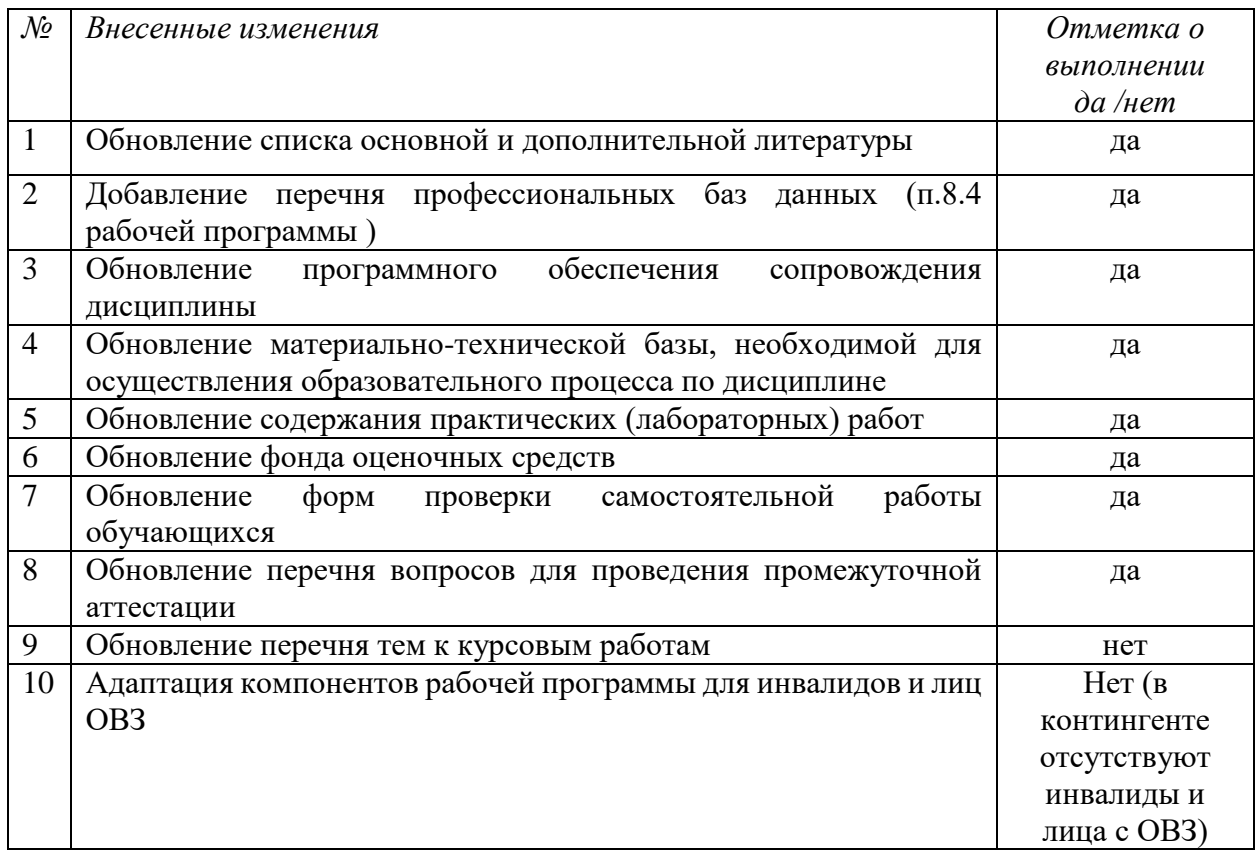

Все изменения рабочей программы рассмотрены и одобрены на заседании кафедры информатики и математики «30» августа 2018 г. Протокол № 1

Заведующий кафедрой канд. физ.-мат. наук, доцент \_\_\_\_\_\_\_\_\_\_\_ Рзун И.Г.

## **Лист изменений и дополнений -** *2019 г.*

**для рабочей программы дисциплины «**Методы и технологии визуализации бизнесинформации**»**

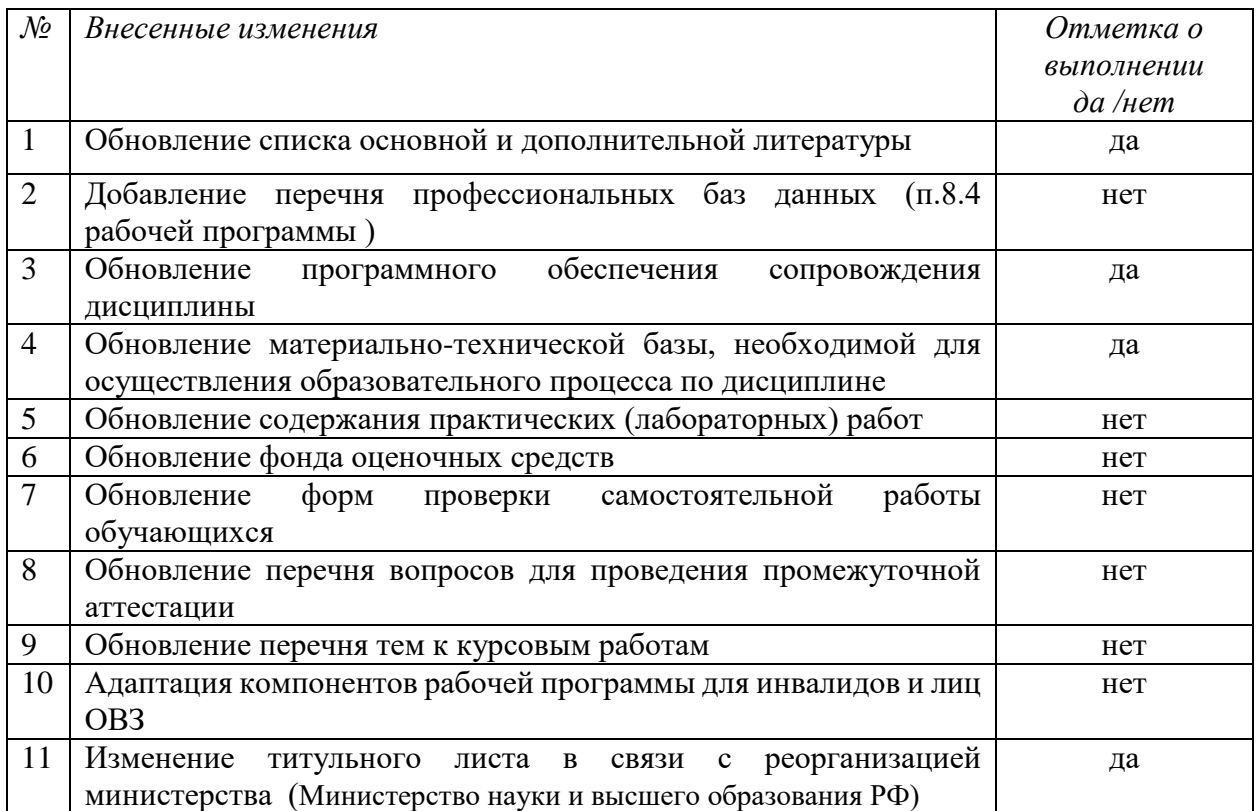

Все изменения рабочей программы рассмотрены и одобрены на заседании кафедры информатики и математики «20» июня 2019 г. Протокол № 11

Заведующий кафедрой канд. физ.-мат. наук, доцент \_\_\_\_\_\_\_\_\_\_\_ Рзун И.Г.